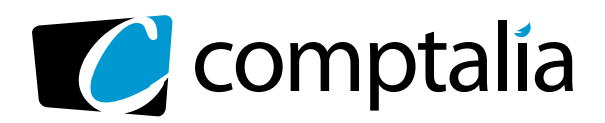

APPEL GRATUIT DEPUIS UN POSTE FIXE SOIT **0 800 266 782** 0 800 **COMPTA**

Decouvres ica aviations pour

*D* N° Vert T

**COMPTABLE EN LIGNE**

 $\overline{\mathcal{C}}$ comptalia

> Démarrage<br>SOLIC SOUS 48 H

# 1er centre de **formation Comptable via internet**

les **CorriGÉS DU**  à **DCG 2010 tÉlÉCHarGer GratUitement** sur www.comptalia.com

Découvrez les solutions pour réussir les diplômes

**Comptalia, l'école qui en fait pour votre réussite !** <sup>+</sup>

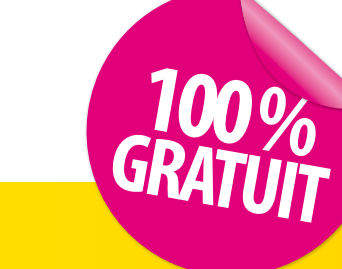

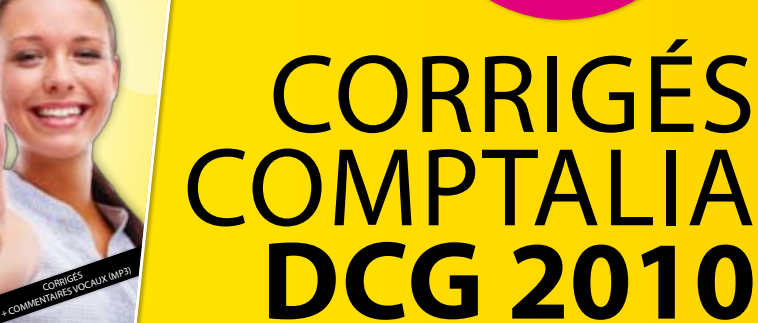

Ce corrigé est la propriété exclusive de Comptalia ; toute utilisation autre que personnelle devra faire l'objet d'une demande préalable sous peine de poursuites.

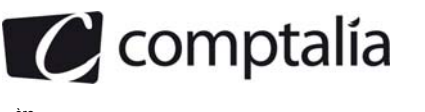

# **SESSION 2010**

# **UE 6 - FINANCE D'ENTREPRISE**

# **Durée de l'épreuve : 3 heures - coefficient : 1**

Document autorisé : **Aucun document n'est autorisé.** 

Matériel autorisé :

**Une calculatrice de poche à fonctionnement autonome sans imprimante et sans aucun moyen de transmission, à l'exclusion de tout autre élément matériel ou documentaire (circulaire no 99-186 du 16/11/99 ; BOEN n042)** 

Document remis au candidat :

**Le sujet comporte 11 pages numérotées de 1 à 11, dont 1 annexe à rendre.** 

II vous est demandé de vérifier que le sujet est complet dès sa mise à votre disposition.

*Le sujet se présente sous la forme de 3 dossiers indépendants* 

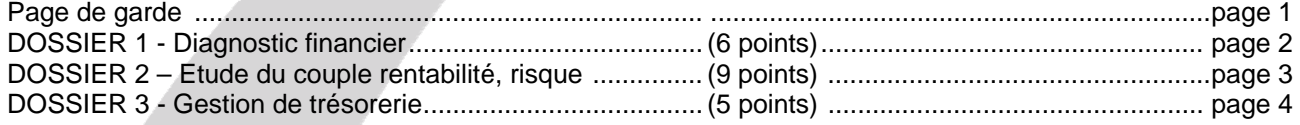

*Le sujet comporte les annexes suivantes* 

# **DOSSIER 1**

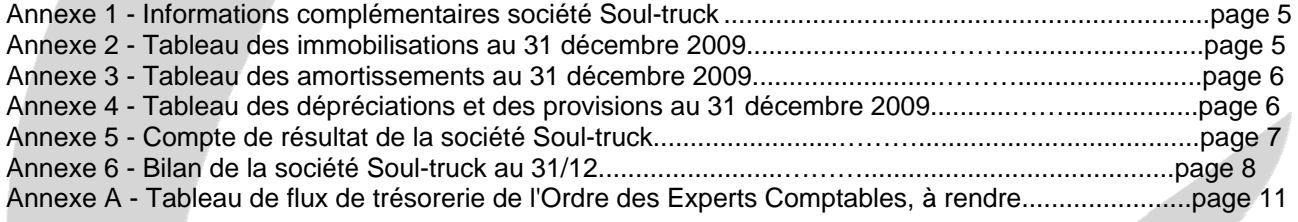

# **DOSSIER 2**

Annexe 7 - Documents simplifiés de l'entreprise A pour l'exercice N page 9

Annexe 8 - Documents simplifiés de l'entreprise B pour l'exercice N page 9

#### **DOSSIER 3**

Annexe 9 - Prévisions de trésorerie pour le premier trimestre 2010 page 9

**NOTA : l'annexe A doit obligatoirement être rendue avec la copie.** 

### **AVERTISSEMENT**

Si le texte du sujet, de ses questions ou de ses annexes, vous conduit à formuler une ou plusieurs hypothèses, il **vous est demandé de la (ou les) mentionner explicitement dans votre copie.**

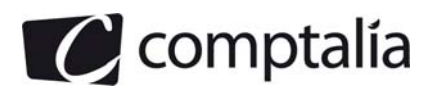

# *SUJET*

*Il vous est demandé d'apporter un soin particulier à la présentation de votre copie. Toute information calculée devra être, justifiée.* 

# **DOSSIER 1- DIAGNOSTIC FINANCIER**

La société « Soul-truck » est spécialisée dans le transport des produits alimentaires.

Elle a vu ces dernières années son chiffre d'affaires augmenter régulièrement grâce à une politique commerciale très dynamique et des investissements importants, en particulier en matériel de transport. Consciente néanmoins des difficultés du secteur, de la pression salariale et des tensions régulières en termes de liquidités, elle souhaiterait disposer d'un document lui permettant de suivre sa situation financière, mais surtout d'analyser l'évolution de sa trésorerie et de pallier rapidement des risques éventuels de défaillance.

Monsieur Dubouilh, son PDG, informé depuis quelques années de l'existence des tableaux de flux de trésorerie, vous demande de lui présenter ce type de document qui semble convenir à son besoin d'information financière, puis de l'établir pour l'année 2009 afin de l'utiliser pour effectuer un diagnostic de son entreprise.

## **Travail à faire**

**A l'aide des** *annexes 1 à 6 et A :* 

- **1. Expliquer en quoi les tableaux de flux de trésorerie permettent de répondre aux besoins d'analyse de l'évolution de la trésorerie et des risques de défaillance des entreprises.**
- **2. Donner la signification de la marge brute d'autofinancement qui apparaît dans le tableau de flux de trésorerie de l'Ordre des Experts Comptables (voir annexe A).**
- **3. A l'aide des informations complémentaires et des documents de synthèse fournis en annexe, compléter le tableau des flux de trésorerie de l'OEC** *(annexe A* **à rendre avec la copie). NB : tous vos calculs doivent être justifiés en annexe du tableau.**
- **4. Présenter dans un tableau, le calcul des indicateurs suivants pour les années 2008 et 2009 : • Valeur ajoutée (VA)** 
	- **Excédent brut d'exploitation (EBE)**
	- **Résultat d'exploitation**
	- **Ratio d'autonomie financière**
	- **Capacité de remboursement.**
- **5. Etablir un diagnostic sur l'évolution des résultats et de la situation financière de l'entreprise « Soul-truck» (une page maximum).**

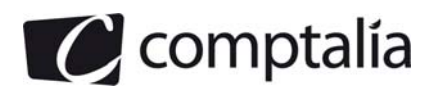

# **DOSSIER 2 – ETUDE DU COUPLE RENTABILITE, RISQUE**

Monsieur Castet, le dirigeant de l'entreprise « Guilhem et fils », souhaite que vous lui prépariez un dossier mettant en évidence les rapports entre la rentabilité et le risque, tant au niveau économique que financier.

Pour mieux lui présenter les liens entre rentabilité et risque et pouvoir l'aider à prendre ensuite des décisions raisonnées, vous étudierez tout d'abord ces concepts sur une situation de base, puis dans une perspective de baisse du chiffre d'affaires consécutive aux difficultés économiques que Monsieur Castet semble ne pas pouvoir écarter pour la période à venir. La situation de base est illustrée par deux entreprises théoriques A et B ayant le même chiffre d'affaires mais ayant fait des choix de financement différents (voir en *annexes* 7 *et* 8 les bilans et comptes de résultat condensés de A et de B)

Il s'agira donc, sur la base de ces documents simplifiés, à l'aide de calculs spécifiques relatifs à l'étude de la rentabilité et du risque, de lui exposer les raisons qui font que l'une des sociétés est plus rentable et/ou plus risquée que l'autre.

# **A l'aide des** *annexes* **7** *et* **8 :**

*A. Approche au niveau économique: étude de la rentabilité économique et du risque économique* 

# **Travail à faire**

- **1. Définir la notion de rentabilité économique et indiquer les modalités de son calcul.**
- **2. Déterminer la rentabilité économique avant et après impôt sur les sociétés pour l'entreprise A et pour l'entreprise B.**
- **3. Définir le risque économique (appelé aussi risque d'exploitation).**
- **4. Calculer le levier d'exploitation des entreprises A et B. Commenter les résultats obtenus.**
- **5. Quels sont les autres outils de mesure du risque économique?**
- **6. D'une manière générale, expliquer comment une entreprise peut diminuer son risque économique.**

*B. Approche au niveau financier: étude de la rentabilité financière et du risque financier* 

# **Travail à faire**

- **7. Définir la notion de rentabilité financière et indiquer les modalités de son calcul.**
- **8. Calculer la rentabilité financière avant et après impôt sur les sociétés pour les entreprises A et B.**

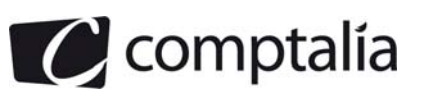

# **9. Justifier la différence observée entre la rentabilité financière de l'entreprise A et celle de B.**

# **10. Définir le risque financier.**

On suppose maintenant que l'activité va connaître une baisse de 10% au cours de l'année N+ 1 sachant que les autres conditions restent inchangées.

- **11. Calculer l'impact de cette baisse du chiffre d'affaires de 10% pour les entreprises A et B sur les grandeurs suivantes:** 
	- la rentabilité économique avant et après impôt sur les sociétés;
	- la rentabilité financière avant et après impôt sur les sociétés.
- **12. Conclure sur le niveau d'exposition des deux entreprises A et B aux risques économique et financier en comparant l'impact de la baisse du chiffre d'affaires sur la situation des deux entreprises.**

# **DOSSIER 3 – GESTION DE TRESORERIE**

Préoccupé par les coûts des financements, le responsable financier de la société « Tosca » s'interroge sur les modalités de son financement à court terme.

Il vous communique ses prévisions de trésorerie du premier trimestre 2010 ainsi que les traites dont il dispose dans son portefeuille.

# **Travail à faire**

# **A l'aide de** *l'annexe 9 :*

- **1. Préciser ce que représentent les jours de banque.**
- **2. Si l'entreprise recourait à l'escompte de ses effets de commerce le 4 janvier 2010 pour résorber son déficit de trésorerie prévisionnel du premier trimestre 2010, déterminer l'agio total HT. Calculer le taux réel moyen de ce crédit. Calculer le taux réel de ce crédit pour l'effet N°1001. Conclure.**
- **3. Si l'entreprise recourait au découvert bancaire, calculer l'agio HT et le taux réel du découvert.**
- **4. Indiquer le mode de financement à retenir. Proposer une autre solution mixte qui pourrait être plus intéressante (sans faire de calcul).**
- **5. Face au développement de l'entreprise, le nombre des clients a augmenté et le responsable financier s'interroge sur l'opportunité de faire appel à une société d'affacturage. Expliquer en quoi consiste l'affacturage.**

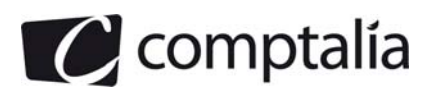

# **Annexe 1**

### **Informations complémentaires (société Soul-truck)**

- Le résultat de 2008 a été intégralement mis en réserves.

- Un seul emprunt a été souscrit en 2009 pour un montant de 3 700 k€.

- Les charges constatées d'avance, les ·créances diverses et les dettes fiscales et sociales sont liées à l'activité.

- Dans les emprunts et dettes di verses il y a des intérêts courus et non échus: 31 k€ en 2008 et 33 k€ en 2009.

- Dans les autres dettes diverses figurent des comptes courants d'associés faisant l'objet d'une convention de blocage (avances faites à l'entreprise) pour un montant de : 156 k€ en 2008 et 128 k€ en 2009.

- Les valeurs mobilières de placement sont aisément négociables et peuvent être assimilées à de la trésorerie.

- Au cours de l'année 2009 l'augmentation de capital est due à une incorporation de réserves.

- Les concours bancaires courants sont momentanés.

Remarque: ne pas tenir compte de l'impôt sur les sociétés sur les plus values de cession.

## **Annexe 2**

# **Tableau des immobilisations au 31 décembre 2009 (k€)**

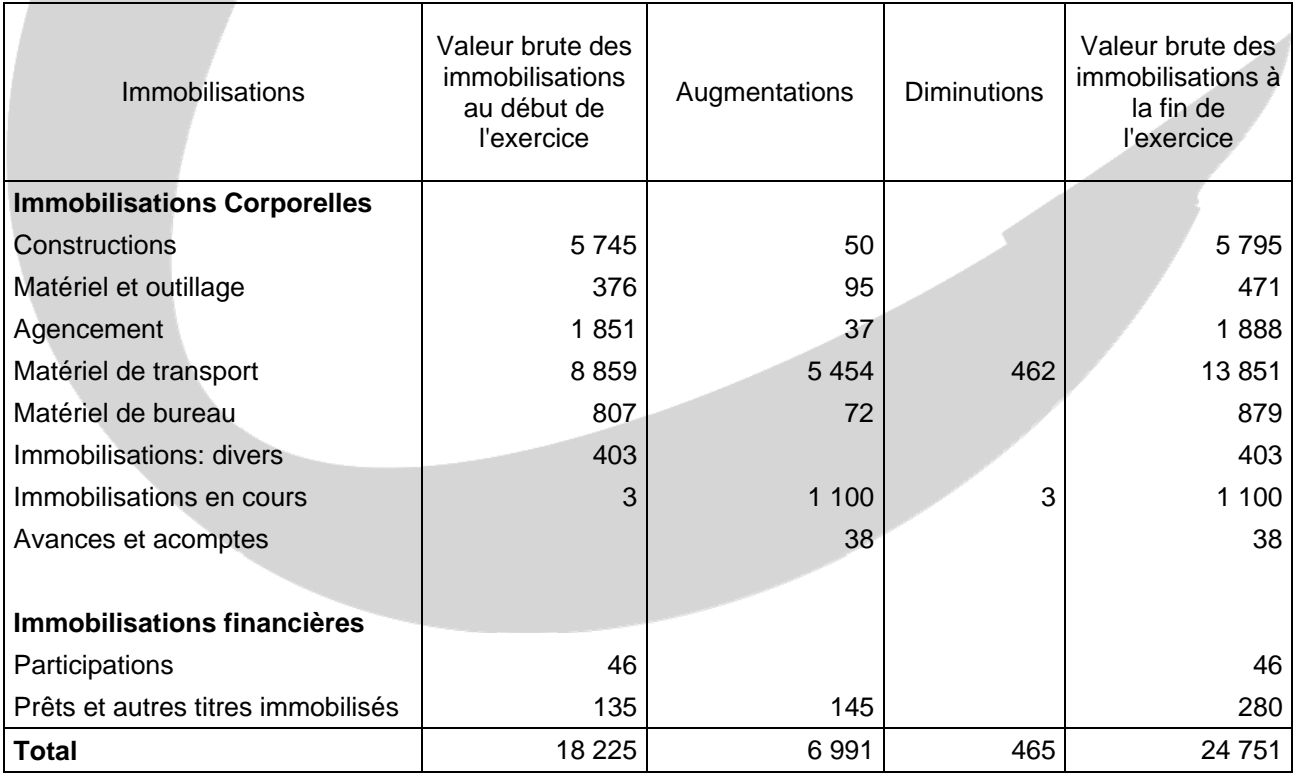

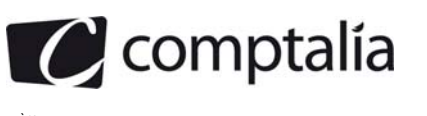

# **Annexe 3**

# **Tableau des amortissements au 31 décembre 2609 (k€)**

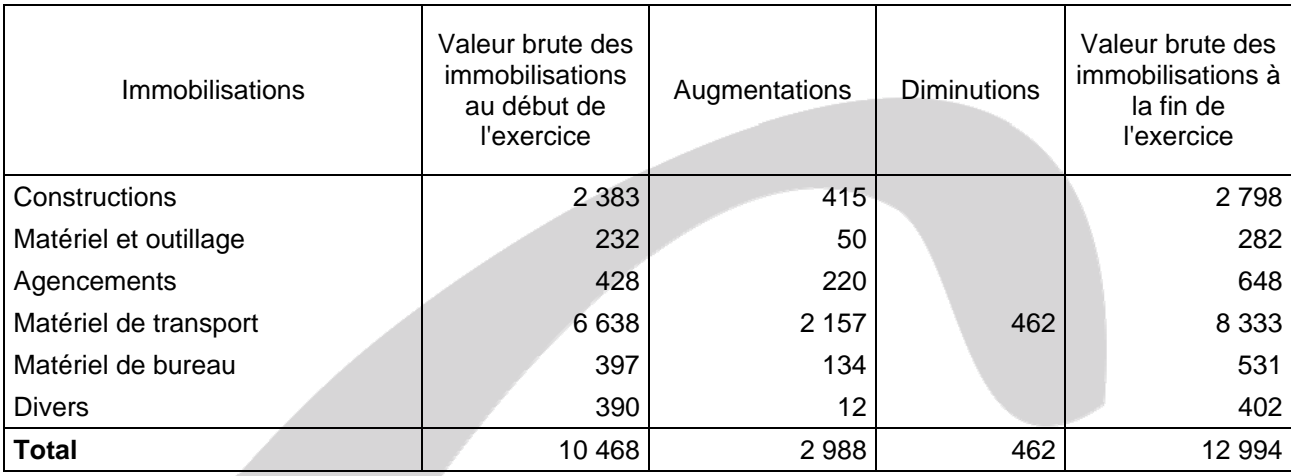

# **Annexe 4**

# **Tableau des dépréciations et des provisions au 31 décembre 2009 (k€)**

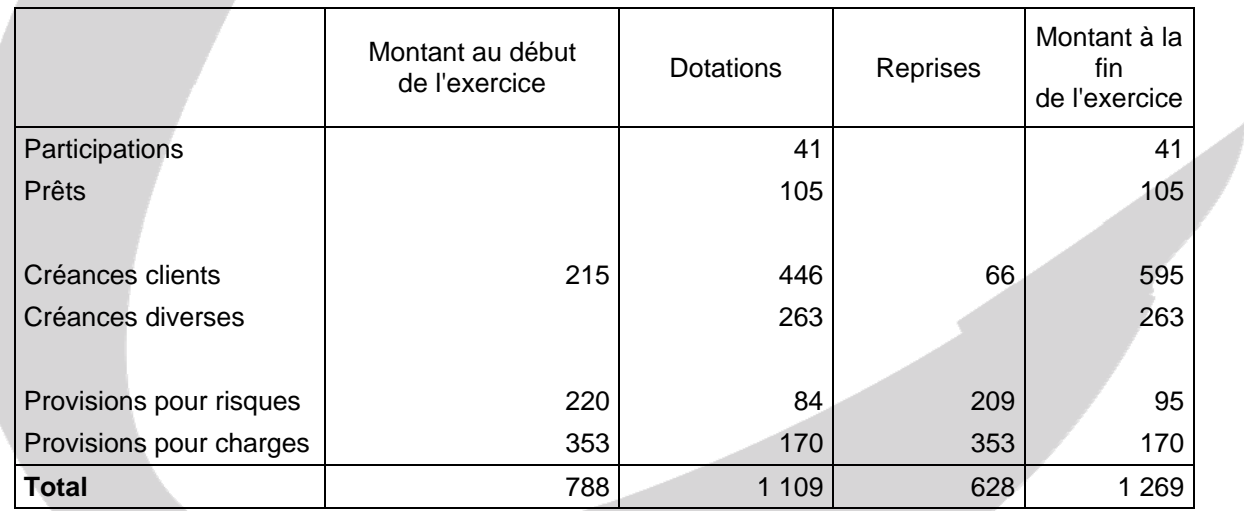

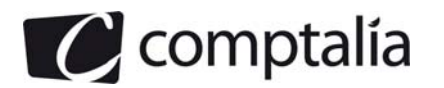

# **DCG 2010**Corrigé de l'UE 6 Finance d'entreprise

### **Annexe 5 – Compte de résultat de la société Soul-Truck – Exercice 2009 (k€)**

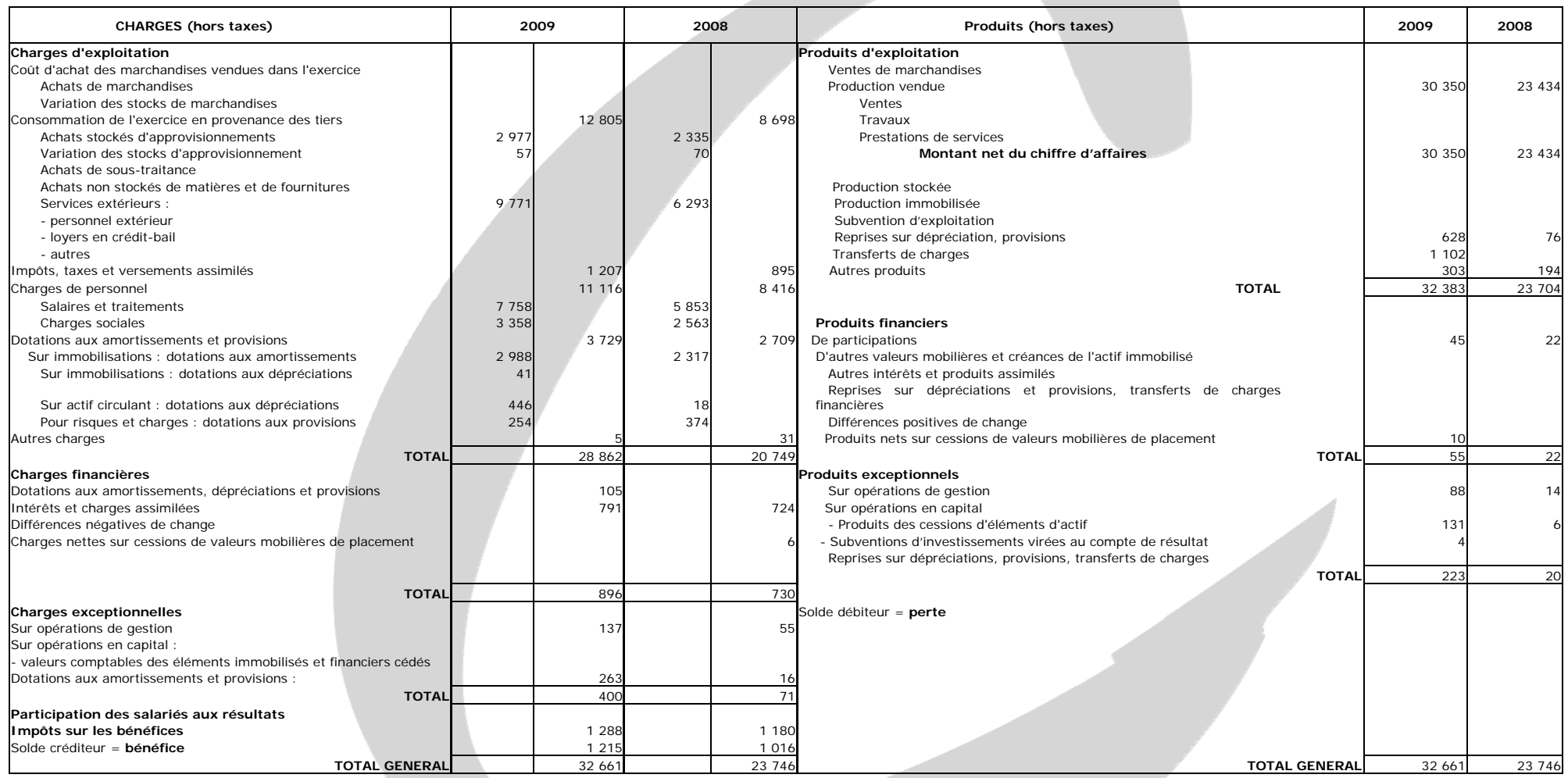

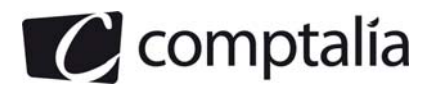

## **Annexe 6 – Bilan de la société Soul-truck au 31/12/2009 (k€)**

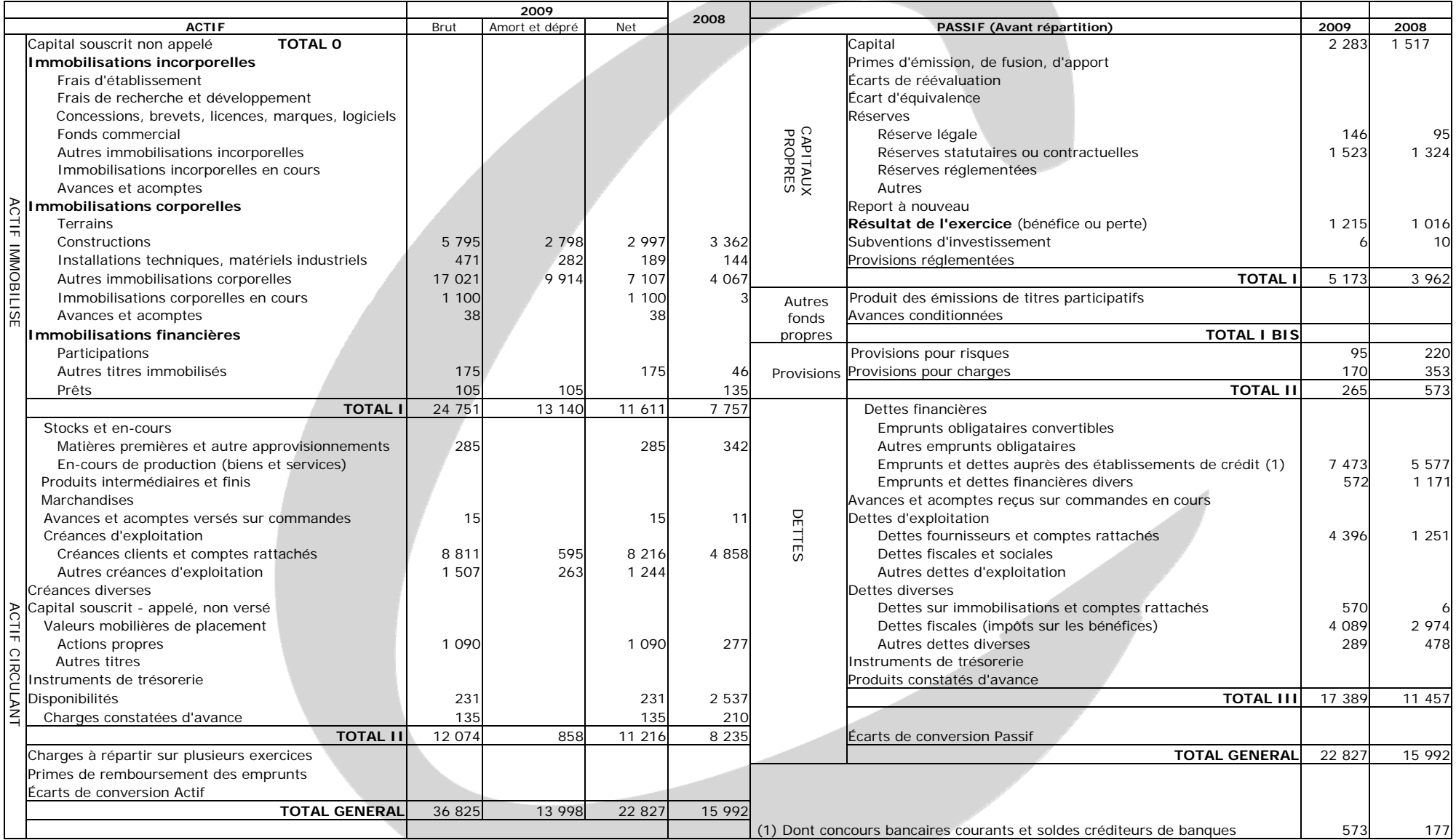

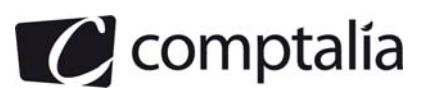

# **Annexe 7**

# **Documents simplifiés de l'entreprise A pour l'exercice N**

Bilan entreprise A en k€ année N

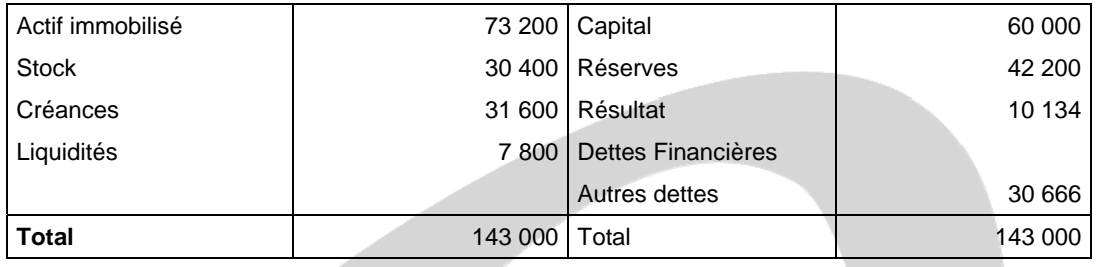

Compte de résultat entreprise A en k€ année N

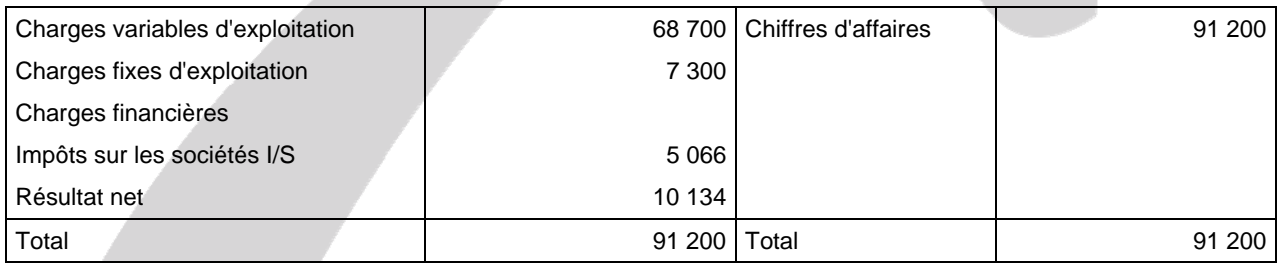

### **Annexe 8**

# Bilan entreprise B en k€ année N

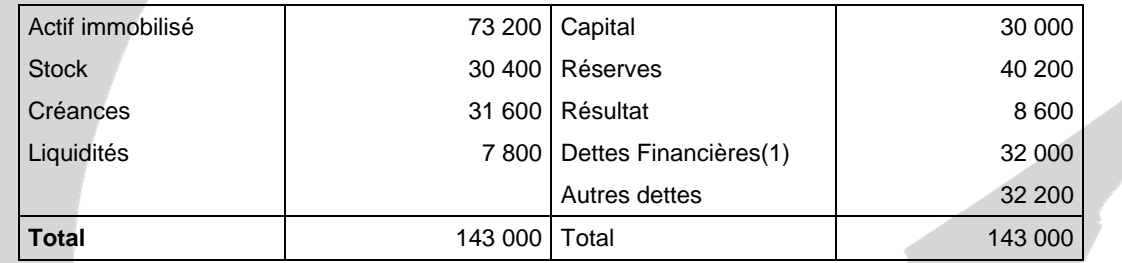

(1) il n'y a pas de concours bancaires courants dans les dettes financières

Compte de résultat entreprise B en k€ année N

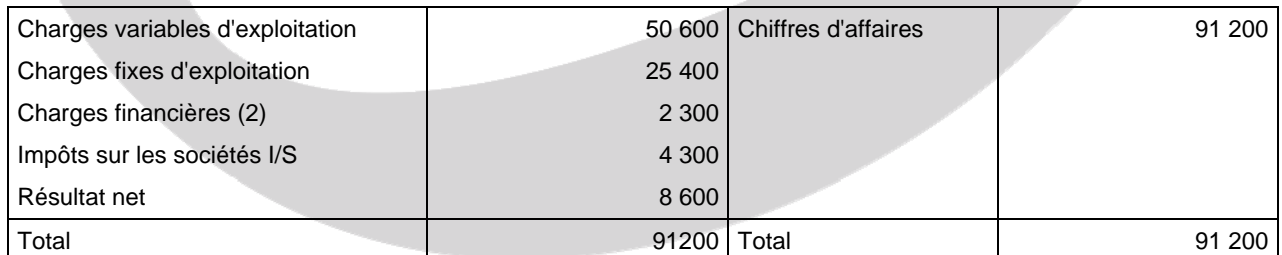

(2) les charges financières se rapportent uniquement aux dettes financières

NB : les capitaux propres à retenir dans vos calculs ultérieurs comprennent les capitaux propres hors résultat à la clôture de l'exercice. Les capitaux investis sont composés des capitaux propres et des dettes financières.

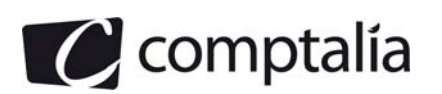

# **Annexe 9 - Prévisions de trésorerie pour le premier trimestre 2010**

Pour le premier trimestre 2010, un déficit de trésorerie prévisionnel apparaîtrait du 5 janvier au 15 mars.

Les soldes de trésorerie prévisionnels sont les suivants:

- du 05/01 inclus au 02/02 inclus : solde débiteur de 40 000 €
- du 03/02 inclus au 03/03 inclus : solde débiteur de 55 000 €
- du 04/03 inclus au 15/03 inclus : solde débiteur de 15 000 €.

Les soldes sont ensuite positifs jusqu'au 31/03.

Le mois de février comprend 28 jours.

La société possède des effets de commerce en portefeuille dont les caractéristiques sont les suivantes:

- effet N° 1001 à échéance du 31/01 d'un montant de 10 000 €
- effet N° 1002 à échéance du 15/03 d'un montant de 25 000 €
- effet N° 1003 à échéance du 31/03 d'un montant de 20 000 €.

Le directeur financier a négocié les conditions suivantes avec sa banque:

# **Escompte :**

Taux d'escompte: 10 %

Commission d'endos: 0,60 %

Commission de manipulation:  $3 \in HT$  par effet.

La banque applique 1 jour banque aux effets remis à l'escompte.

La banque applique 1 jour de valeur aux effets remis à l'escompte et 3 jours de valeur aux effets remis à l'encaissement.

La banque applique un minima de 300 € par effet pour le montant de l'escompte.

# **Découvert :**

Taux du découvert : 10,5 %

Commission du plus fort découvert : 0,05 %

Commission de dépassement : 0,25 %

Plafond de découvert négocié : 50 000 €.

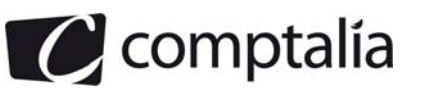

# **Annexe A**

# **Tableau de flux de trésorerie de l'ordre des Experts Comptables à partir du résultat net**

# **(à rendre avec la copie)**

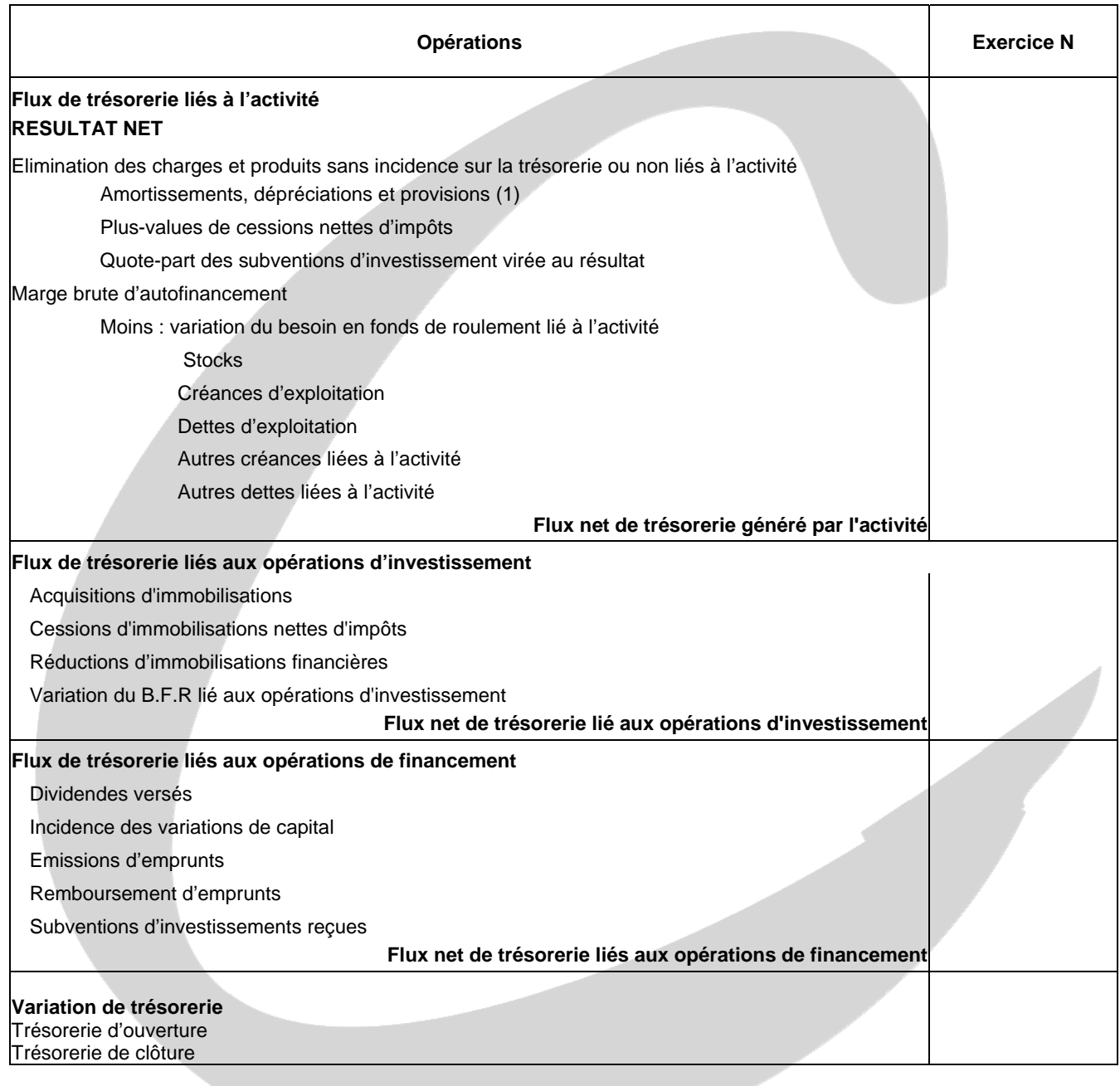

(1) à l'exclusion des dépréciations sur actif circulant.

NB : bien indiquer les signes +/- à gauche des montants dans le tableau.

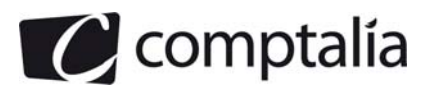

# **Correction - Dossier 1**

# **Diagnostic financier**

# **1. Expliquer en quoi les tableaux de flux de trésorerie permettent de répondre aux besoins d'analyse de l'évolution de la trésorerie et des risques de défaillance des entreprises.**

Les tableaux des flux de trésorerie (tels ceux de l'O.E.C et de la C.D.B de la B.D.F) permettent à la fois d'expliquer la variation globale de la trésorerie mais surtout d'en distinguer les causes (autrement que par les variations du F.R.N.G et du B.F.R comme dans le tableau de financement du P.C.G).

Dans ces tableaux, la variation globale de trésorerie est scindée en trois parties :

- exploitation (ou activité selon le cas)
- investissement
- financement.

Les informations qu'on en tire sont donc beaucoup plus précises et il est plus aisé d'effectuer des actions correctives si nécessaire.

Le risque de défaillance des entreprises est plus facile à détecter car ils permettent de connaitre la capacité d'une entreprise à générer de la trésorerie et qui plus est d'en connaitre la source (activité, investissement ou financement)..

Par ailleurs, les tableaux de flux de trésorerie (O.E.C ou C.D.B de la B.D.F.) sont conformes aux normes internationales.

Ils permettent des comparaisons entre entreprises (y compris de nationalité différentes) car les flux de trésorerie ne sont pas affectés par les normes comptables de chaque pays.

## **2. Donner la signification de la marge brute d'autofinancement qui apparaît dans le tableau de flux de trésorerie de l'Ordre des Experts Comptables (voir annexe A).**

D'une façon simple on peut dire la MBA représenterait la trésorerie générée par l'activité (au sens ou l'O.E.C l'entend) au cours de l'exercice, si toutes les charges et les produits qui la composent avaient été décaissés et encaissés.

En fait la MBA est assez voisine de la C.A.F sauf que celle-ci ne se limite pas à l'activité mais à l'ensemble de l'entreprise (hors éléments liés aux investissements).

# **3. A l'aide des informations complémentaires et des documents de synthèse fournis en annexe, compléter le tableau des flux de trésorerie de l'OEC** *(annexe A* **à rendre avec la copie). NB : tous vos calculs doivent être justifiés en annexe du tableau.**

Justificatifs des montants.

### ± **Amortissements, dépréciations et provisions**

Le principe est le suivant :

(681 + 686 + 687) => **SAUF** les dotations aux dépréciations sur l'actif circulant

- (781 + 786 + 787) => **SAUF** les reprises sur dépréciations de l'actif circulant

#### = **Amortissements et provisions (hors dépréciations sur actif circulant)**

A partir des annexes 3 et 4 => 2 988 + (1 109 - 446 - 263) - (628 - 66) = 2 826

A partir du compte de résultat et de l'annexe 4 => 2 988 + 41 + 254 + 105 + 263 - 263 - (628 - 66) = 2 826

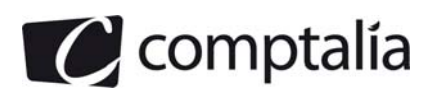

## **- Plus-values de cessions nettes d'impôts**

**Attention.** Il faut comprendre => "– (Plus-values de cessions, nettes d'impôts)".

Par ailleurs l'énoncé précise de ne pas tenir compte de l'I.S sur les plus values de cession.

=> - [(775 – 675) – (775 – 675) (Taux d'I.S)]

Ici il n'y a pas de compte 675 V.C.E.A.C => 131

 **- Transfert de charges au compte de charges à répartir** 

#### **Attention.**

Ce poste viendra en "–" dans le tableau des flux de trésorerie de l'O.E.C.

Ici il n'y a pas de compte 791.

## **- Quote-part des subventions d'investissement virées au résultat (compte 777)**

**Attention.**

D'autre part ce poste viendra en "–" dans le tableau des flux de trésorerie de l'O.E.C.

Cf compte de résultat => Compte 777 = 4

## **- (Variation des stocks)**

 $\Rightarrow$  [(Stocks nets N) – (Stocks nets N –1)]

 $\Rightarrow$  (285 - 342) = - 57

**Attention.**

La variation des postes d'actif vient en "–" dans le tableau des flux de trésorerie de l'O.E.C.

# **- (Variation des créances d'exploitation)**

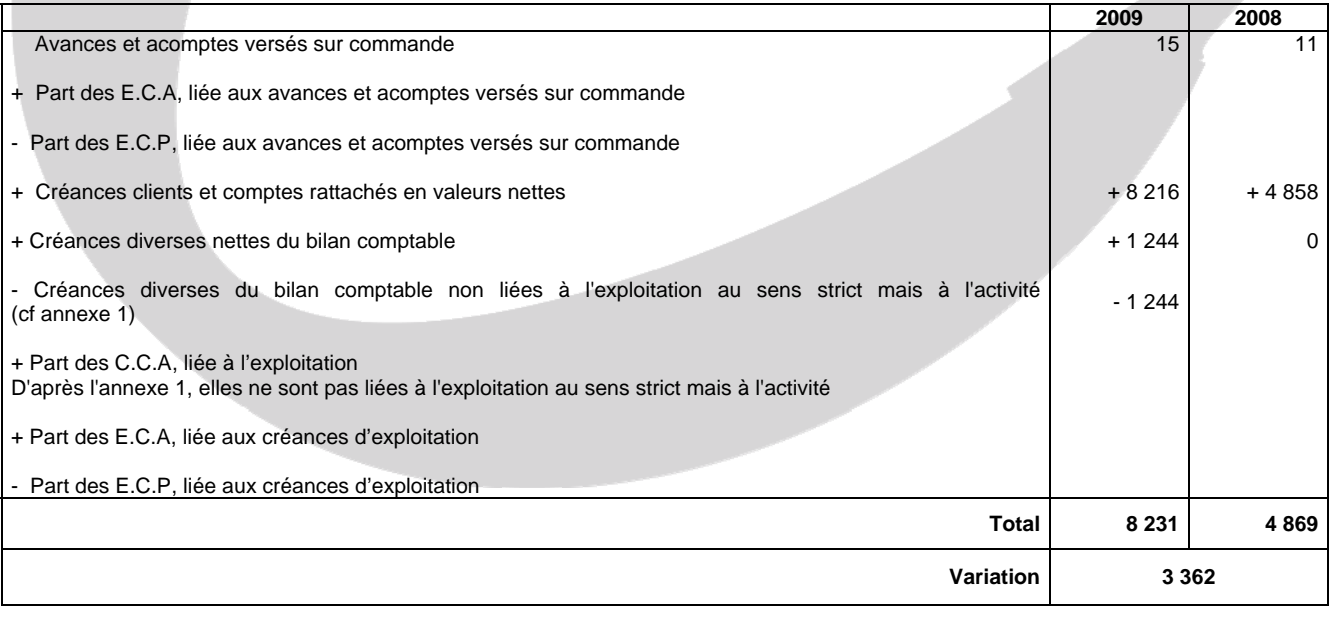

**Attention.**

La variation des postes d'actif vient en "–" dans le tableau des flux de trésorerie de l'O.E.C.

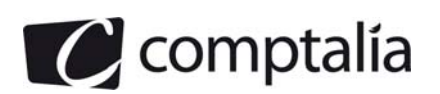

### **+ (Variation des dettes d'exploitation)**

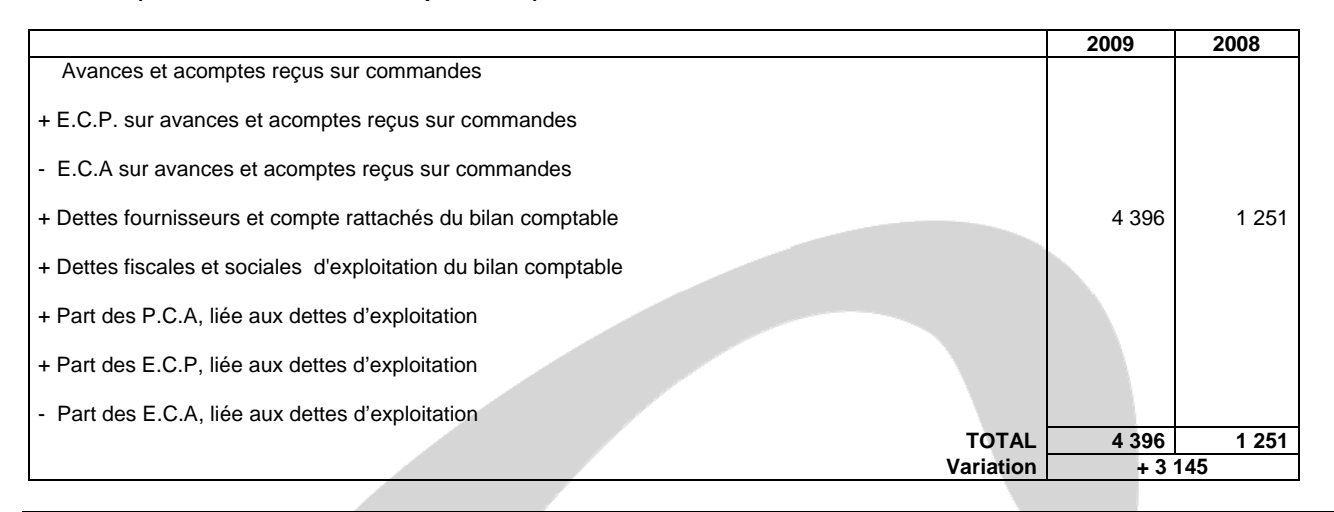

#### **Attention.**

La variation des postes de passif vient en "+" dans le tableau des flux de trésorerie de l'O.E.C.

#### **- (Variation des autres créances liées à l'activité)**

On la calcule ainsi :

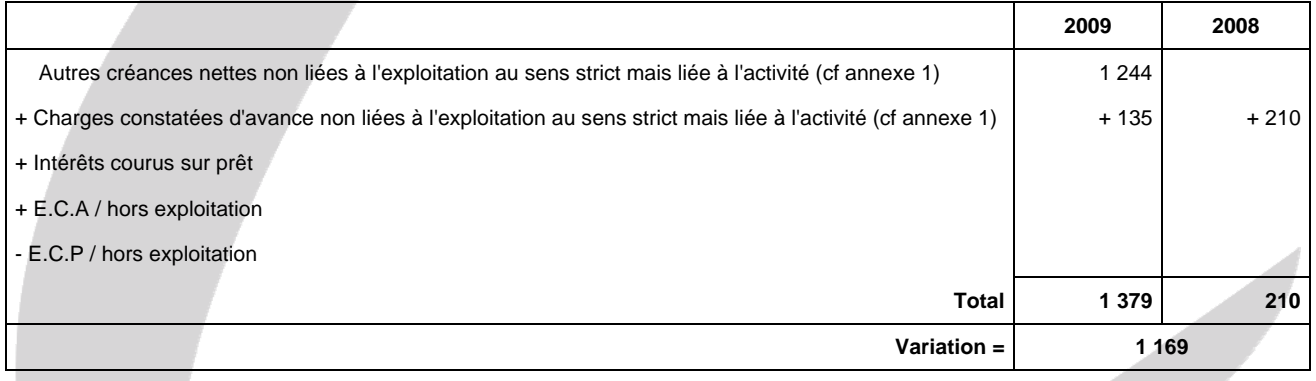

#### **Attention.**

La variation des postes d'actif vient en "–" dans le tableau des flux de trésorerie de l'O.E.C.

#### **+ (Variation des autres dettes liées à l'activité)**

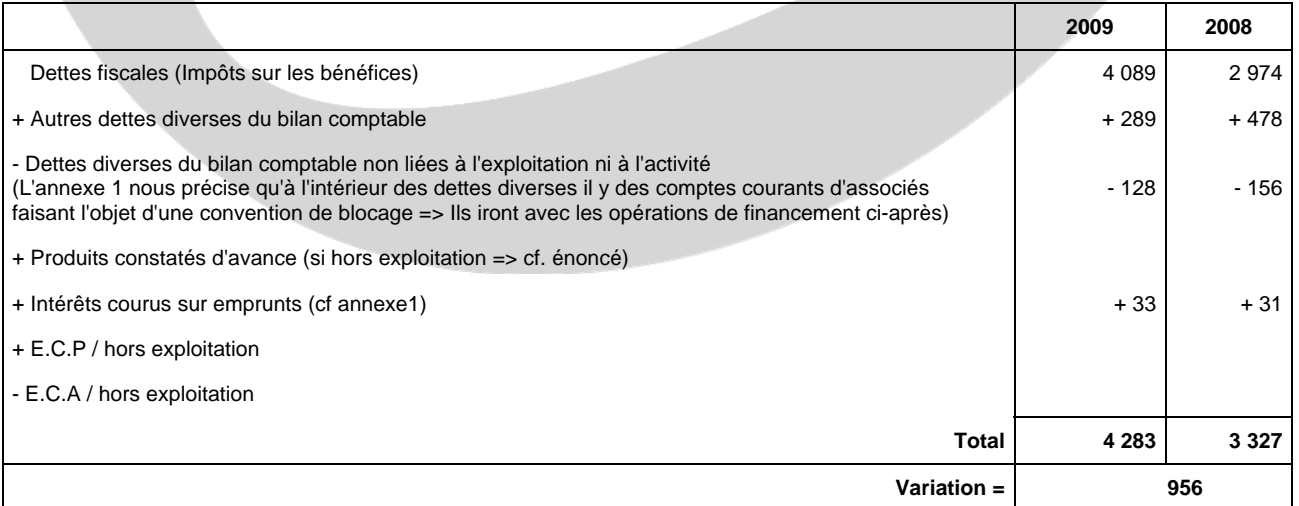

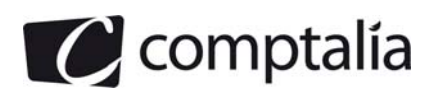

**Attention.**

La variation des postes de passif vient en "+" dans le tableau des flux de trésorerie de l'O.E.C.

## **Acquisitions d'immobilisations**

 Augmentation en N des comptes d'immobilisations corporelles (y compris l'augmentation des immobilisations en cours et des avances et acomptes)

- Diminution en N des comptes d'immobilisations en cours et des avances et acomptes
- = Augmentation des immobilisations corporelles de N

Grâce à l'annexe 2, on peut écrire => Acquisition des immobilisations =  $6991 - 3 = 6988$ 

#### **Attention.**

Ce poste viendra en "–" dans le tableau des flux de trésorerie de l'O.E.C.

#### **Cessions d'immobilisations nettes d'impôts**

Dans ce poste, il faut inscrire le prix de cession de toutes les immobilisations, net d'I.S.

Il vient =>  $775 - [(775 - 675) * 1/3]$ 

Dans l'annexe 1, l'énoncé précise de ne pas tenir compte de l'I.S sur les plus values de cession.

 $\Rightarrow$  131

#### **Attention**.

Ce poste viendra en "+" dans le tableau des flux de trésorerie de l'O.E.C.

#### **Variations des créances et des dettes sur immobilisations**

Le plus simple est de construire un tableau permettant de calculer la variation des créances sur immobilisations et un tableau permettant de calculer la variation des dettes sur immobilisations.

Ensuite, pour connaître le signe du flux de trésorerie, il suffit d'inscrire le résultat de l'opération suivante: Variations des dettes sur immobilisations – (Variations des créances sur immobilisations)

Il vient :

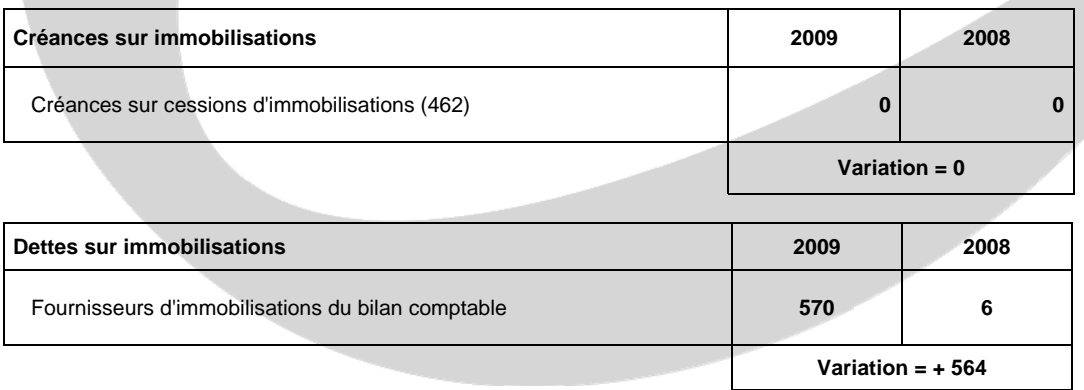

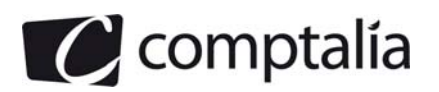

## **- Dividendes versés**

L'annexe 1, l'énoncé précise que le résultat de 2008 a été intégralement mis en réserves. Donc il n'y a pas eu de distribution de dividende en 2009.

#### **Attention.**

Ce poste viendra en "–" dans le tableau des flux de trésorerie de l'O.E.C.

#### **Incidences des variations de capital**

L'annexe 1, l'énoncé précise que l'augmentation de capital de 2009 est due à une incorporation de réserves.

Donc cette augmentation de capital ne s'est pas traduite pas une rentrée de trésorerie. Donc on ne l'intègre pas dans le tableau des flux de trésorerie.

#### **Emissions et remboursements d'emprunts**

Rappelons tout d'abord les éléments concernés par ce poste :

- les emprunts obligataires convertibles.
- les autres emprunts obligataires.
- les emprunts et dettes auprès des établissements de crédit.
- les emprunts et dettes divers.
- les comptes courants d'associés à LT (compte 455).
- les émissions de titres participatifs.
- les avances conditionnées **SI** elles sont assimilables à des dettes financières d'après le contexte ou l'énoncé
- Créances de trésorerie sur des sociétés du groupe ou associés (si LT)

#### **Remarque.**

Par rapport au T.F du P.C.G, vous remarquerez que l'on ne s'occupe pas du crédit bail dans le tableau de l'O.E.C. "classique".

Toutefois, le tableau de l'O.E.C. consolidé prévoit de retraiter le crédit bail (de la même façon que le T.F du P.C.G).

#### **Conséquence.**

La méthode de résolution pour le TF du P.C.G s'applique aussi ici :

- non-compensation entre les augmentations et les diminutions

- séparation du raisonnement entre les différents postes concernés (si c'est possible avec l'énoncé !)

#### **Attention.**

**Il existe une différence avec le TF du P.C.G !** On ne retire pas les C.B et S.C.B, inclus dans les postes de dettes financières du bilan comptable, **SAUF** si l'énoncé précise clairement "Découverts momentanés".

Auquel cas, ils iront avec la trésorerie passive ci-après.

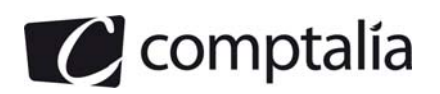

Compte tenu de la façon dont est présenté l'énoncé, nous pouvons séparer le raisonnement pour les trois postes concernés par les emprunts. A savoir : Les emprunts et dettes auprès des établissements de crédit, les emprunts et dettes divers et les comptes courants bloqués.

#### **Pour les emprunts et dettes auprès des établissements de crédit**

**Principe :** on résout le problème en deux étapes.

**1ère étape** : construction du tableau suivant :

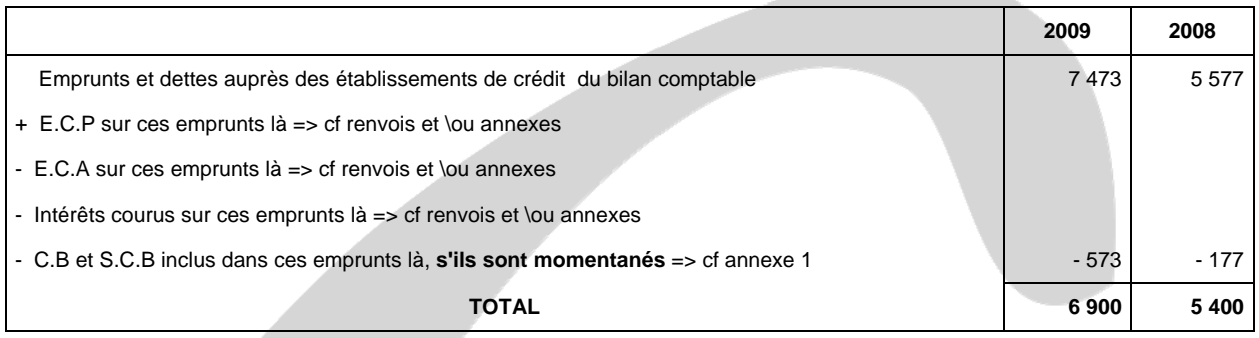

**2ème étape** : on résout l'équation suivante :

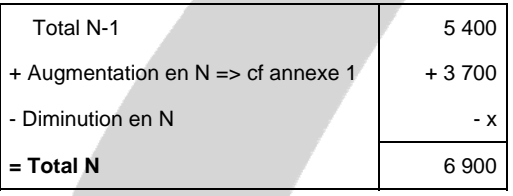

Conséquence, pour ce type d'emprunt.  **Augmentation = 3 700** 

 **Diminution = 2 200** 

# **Pour les emprunts et dettes diverses**

**Principe :** on résout le problème en deux étapes.

**1ère étape** : construction du tableau suivant :

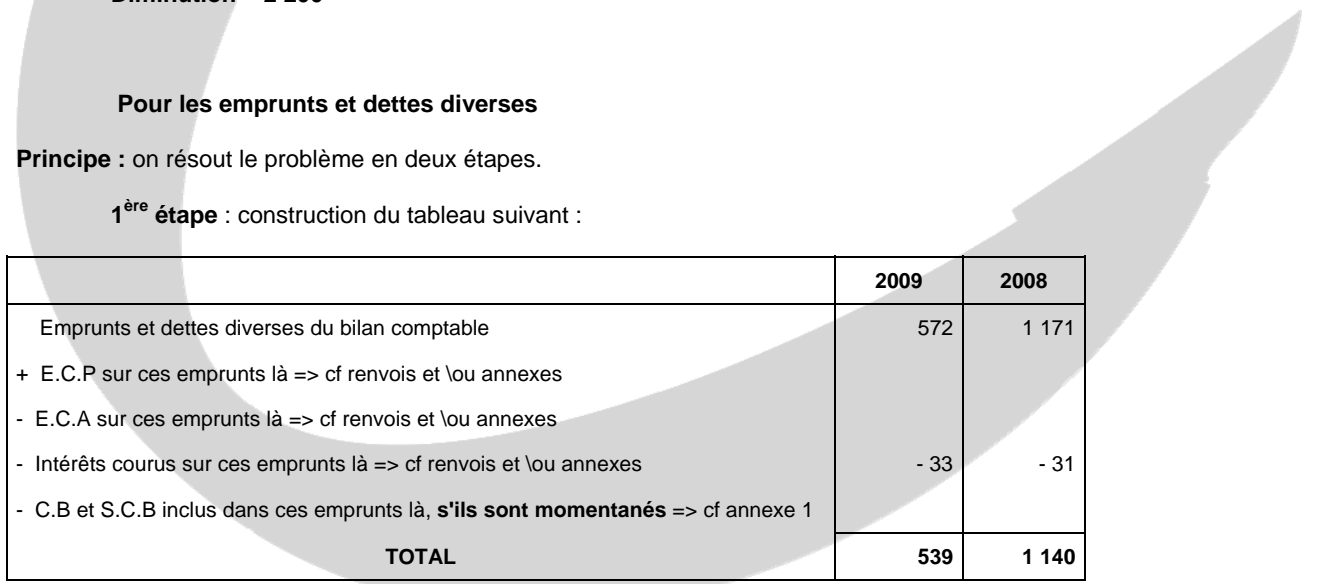

**2ème étape** : on résout l'équation suivante :

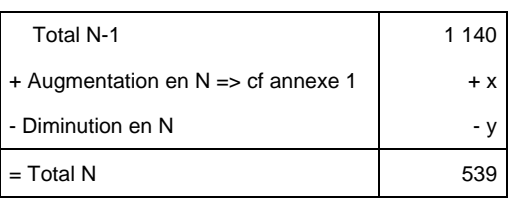

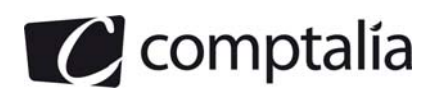

Conséquence, pour ce type d'emprunt.  **Augmentation = 0** 

 **Diminution = 601** 

## **Pour les comptes courants bloqués**

**Principe :** on résout le problème en deux étapes.

**1ère étape** : construction du tableau suivant :

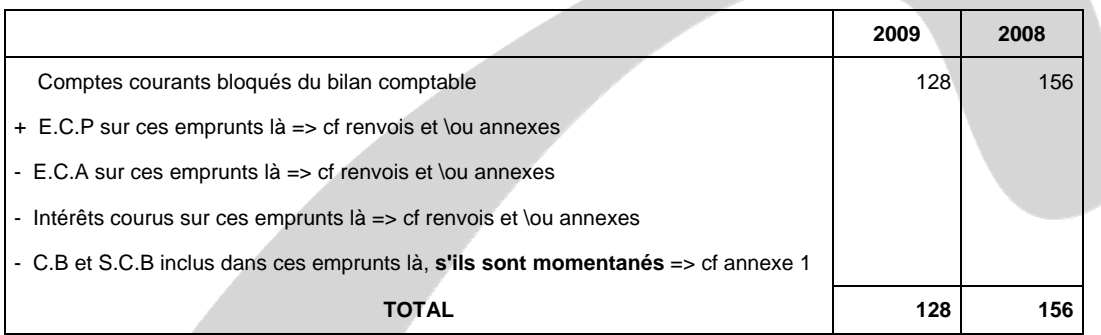

**2ème étape** : on résout l'équation suivante :

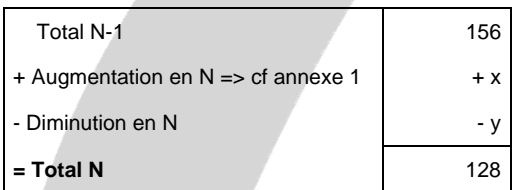

Conséquence, pour ce type d'emprunt.  **Augmentation = 0** 

 **Diminution = 28** 

# **Tableau de synthèse pour les emprunts.**

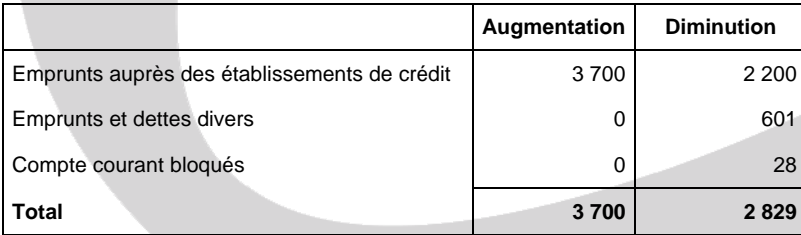

# **Subventions d'investissements reçues**

Il n'y a pas eu de subventions d'investissement reçus en 2009.

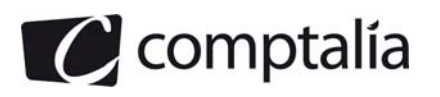

## **Variation de trésorerie**

#### **Principe.**

Flux net de trésorerie généré par l'activité

+ Flux net de trésorerie lié aux opérations d'investissement

+ Flux net de trésorerie lié aux opérations de financement

= Variation de trésorerie

#### **Remarque**.

On peut retrouver ce montant en faisant la différence entre la trésorerie de clôture et la trésorerie d'ouverture se trouvant sur les deux dernières lignes du tableau ! => Excellent moyen de vérification !

Pour trouver la trésorerie de clôture, d'ouverture et la variation, je vous conseille de construire le tableau simple suivant.

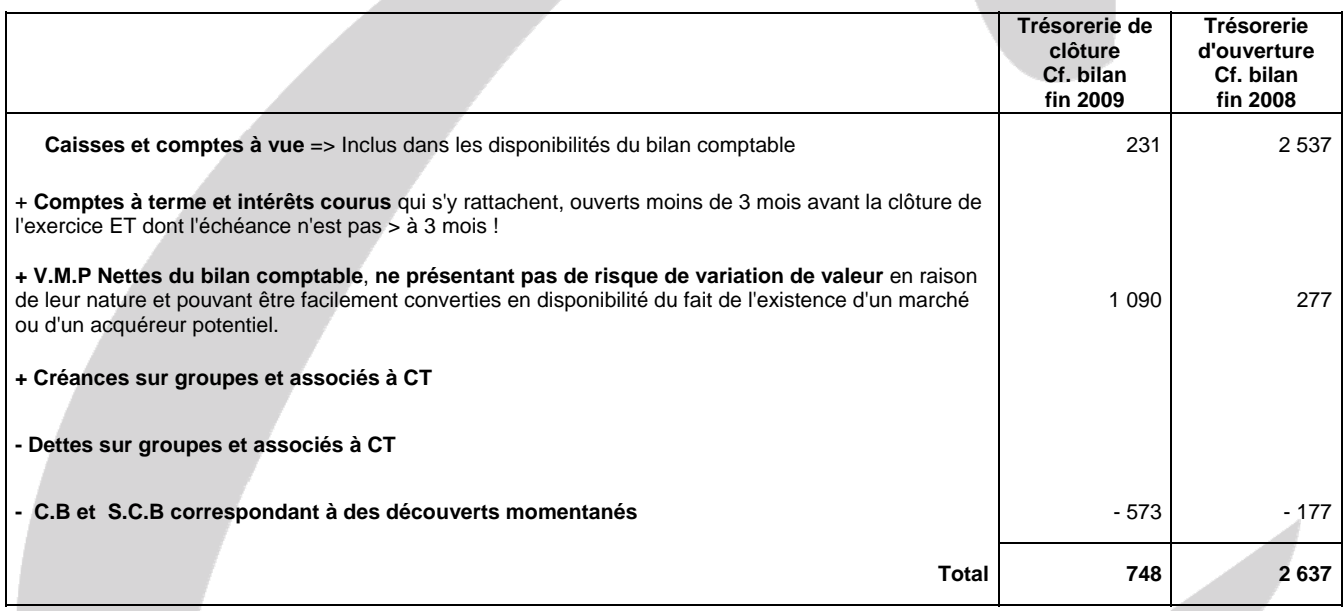

## **Conséquence.**

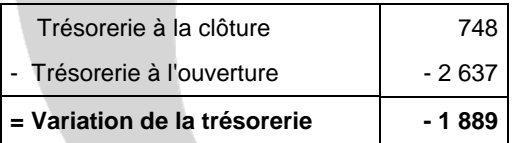

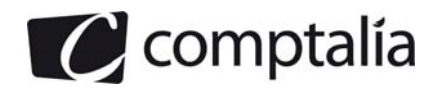

- **4. Présenter dans un tableau, le calcul des indicateurs suivants pour les années 2008 et 2009 :** 
	- **Valeur ajoutée (VA)**
	- **Excédent brut d'exploitation (EBE)**
	- **Résultat d'exploitation**
	- **Ratio d'autonomie financière**
	- **Capacité de remboursement.**
	- **Tableau pour VA, E.B.E et résultat d'exploitation de 2009**

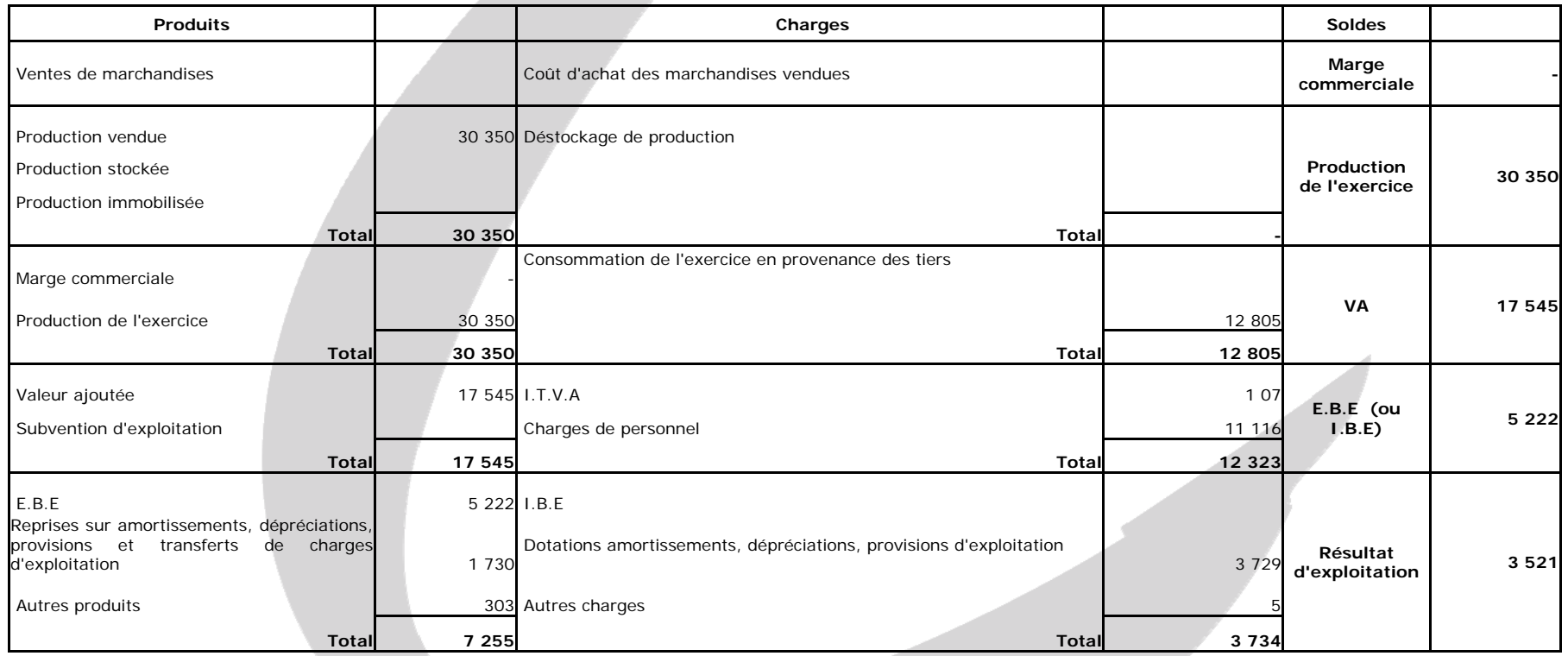

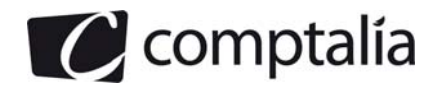

## **- Tableau pour VA, E.B.E et résultat d'exploitation de 2008**

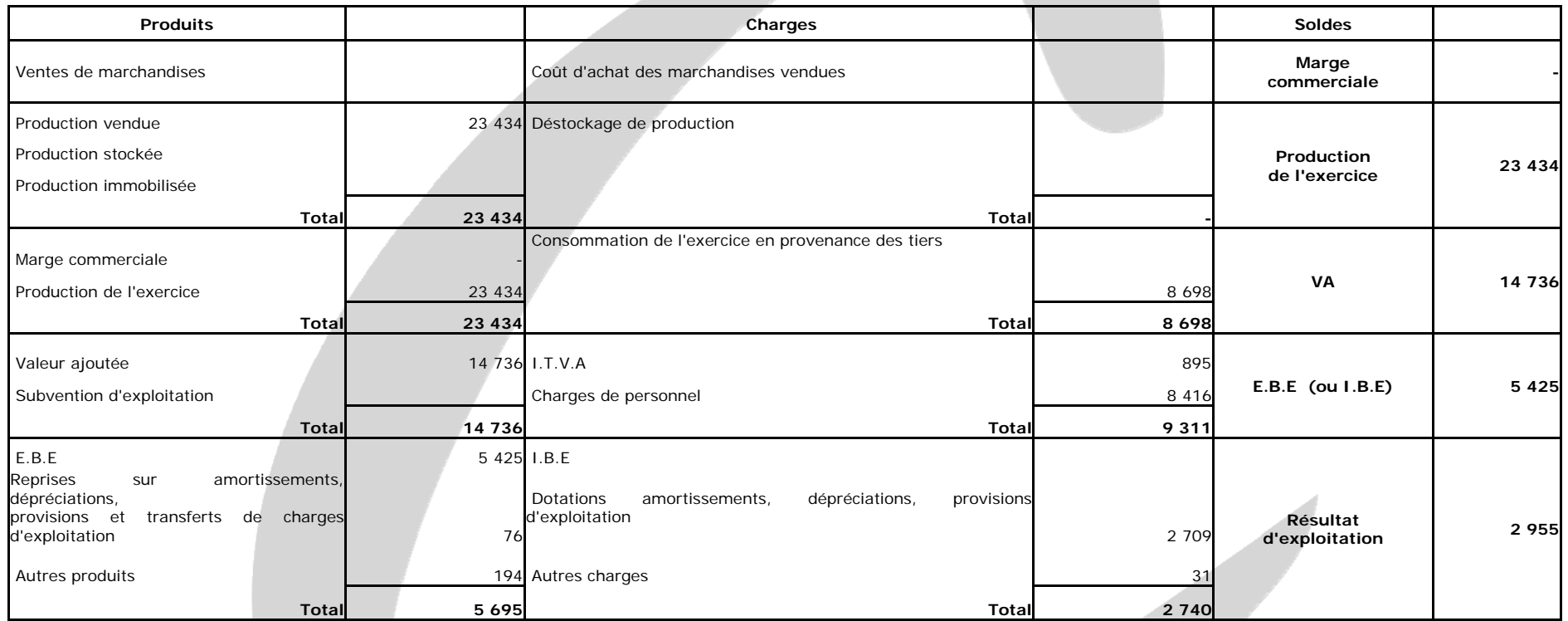

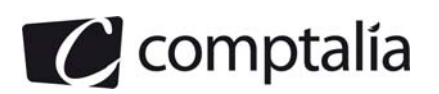

# **- Tableau de variation entre 2009 et 2008 pour VA, E.B.E et résultat d'exploitation**

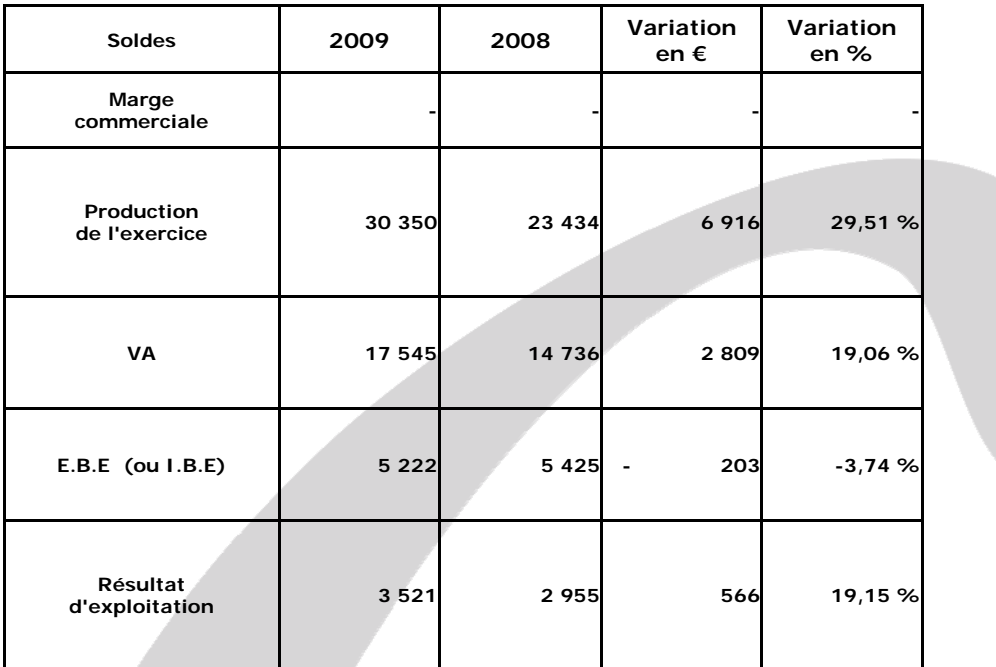

# **• Ratio d'autonomie financière**

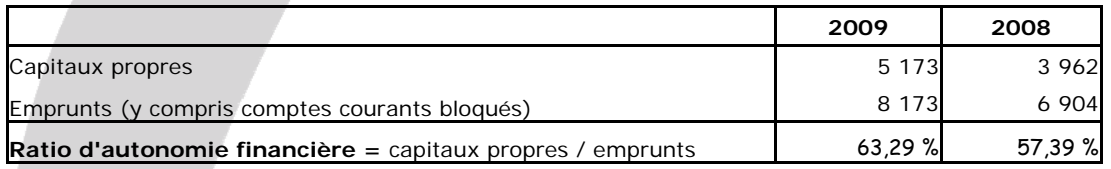

# **• Capacité de remboursement.**

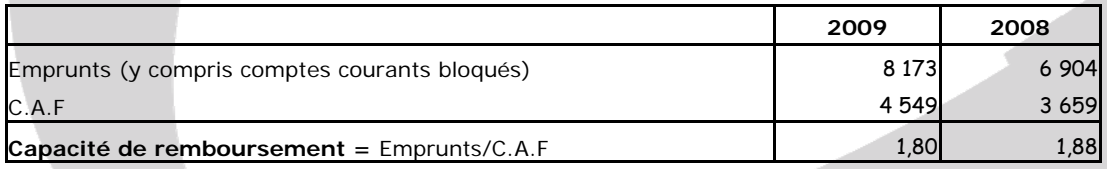

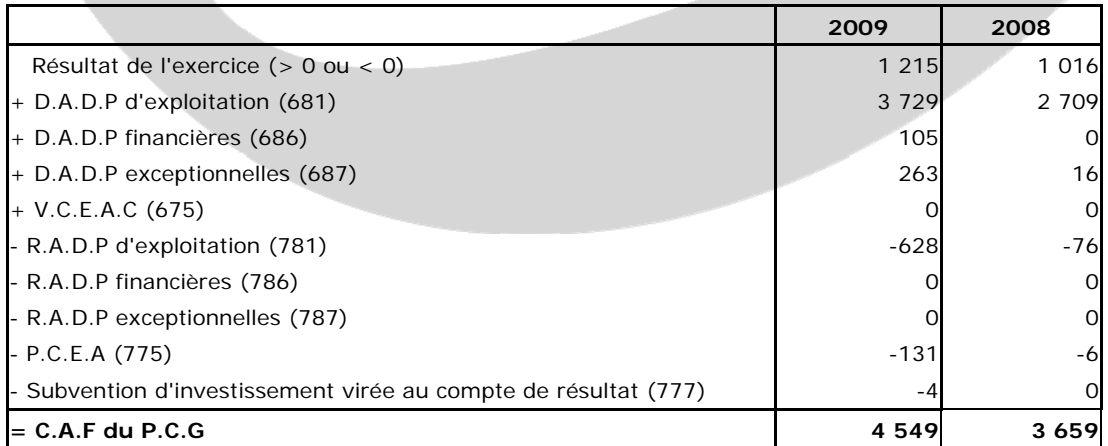

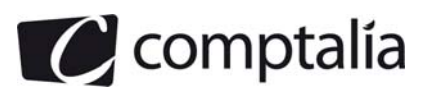

# **5. Etablir un diagnostic sur l'évolution des résultats et de la situation financière de l'entreprise «Soul-truck» (une page maximum).**

#### **- L'analyse de l'activité et des résultats**

Le résultat de l'exercice a augmenté de 199 k€ (19,59 %), ce qui est évidemment un élément très positif pour l'entreprise.

La production de l'exercice a augmenté de 29,51 % mais la valeur ajoutée n'a augmenté que de 19,06 %. Ceci est du essentiellement à l'augmentation des services extérieurs (+ 55,27%)

On constate une baisse de l'E.B.E de 3,74 %, la raison principale étant la très forte augmentation des charges de personnel (+ 32,08 %).

Le résultat d'exploitation a augmenté de 19,15 %, mais ceci est du essentiellement aux reprises de dépréciation d'exploitation.

En définitive, en terme d'activité et de résultat, l'entreprise a amélioré ses performances. Toutefois, il faudrait surveiller l'évolution des charges de personnel et des services extérieurs.

#### **- L'équilibre financier du bilan**

#### - **le ratio d'autonomie financière**

Ce ratio "Capitaux propres/Dettes financières", ne devrait pas être inférieur à 1.

Ici il est > 1 mais s'améliore en 2009. Ceci est du au fait que les dettes financières ont augmenté plus que les capitaux propres.

#### - **Le ratio de capacité de remboursement**

Ce ratio "Emprunts/C.A.F" montre en combien de d'années l'entreprise rembourserait ses emprunts si elle consacrait l'intégralité de sa C.A.F a cela.

En théorie, ce ratio ne devrait pas être supérieur à 3 ou 4.

A l'évidence, pas de problème de ce point de vue pour l'entreprise, elle dispose même d'une marge de sécurité pour faire jouer l'effet de levier financier.

### **- L'évolution de la trésorerie**

Pour cette analyse nous allons nous servir du tableau de financement de l'O.E.C.

La trésorerie a fortement chuté entre 2009 et 2008 (- 1 889 k€). Ceci est lié au flux de trésorerie lié aux investissements (- 6 293 k€). En effet, les flux générés par l'activité et par les opérations de financement sont tout deux largement positifs.

Les flux nets de trésorerie liés aux opérations d'investissement sont très négatifs en raison d'investissements importants en immobilisation corporelles (+ 45 454 k€ de matériel de transport).

Ces trois flux de trésorerie conjugués font que la trésorerie nette a fortement chutée. Mais il faut relativiser cette baisse dans la mesure où il reste tout de même 1 090 k€ de V.M.P en valeur nette (prix de revente potentielle).

#### **Conclusion**

Il faut surveiller de près le B.F.R.E et en particulier les délais de règlement des clients. C'est un des points "noirs" de cette entreprise en terme de trésorerie.

Par ailleurs il faudra aussi surveiller la production de l'exercice et la valeur ajoutée des exercices à venir pour vérifier si les importants investissements corporels effectués en 2009 vont porter leurs fruits.

En définitive, malgré une baisse importante de la trésorerie nette, l'entreprise n'est pas du tout en état de cessation de paiement et devrait au contraire améliorer assez facilement sa trésorerie nette.

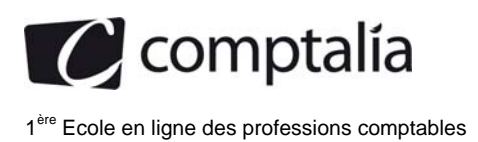

# **Tableau de flux de trésorerie de l'ordre des Experts Comptables à partir du résultat net**

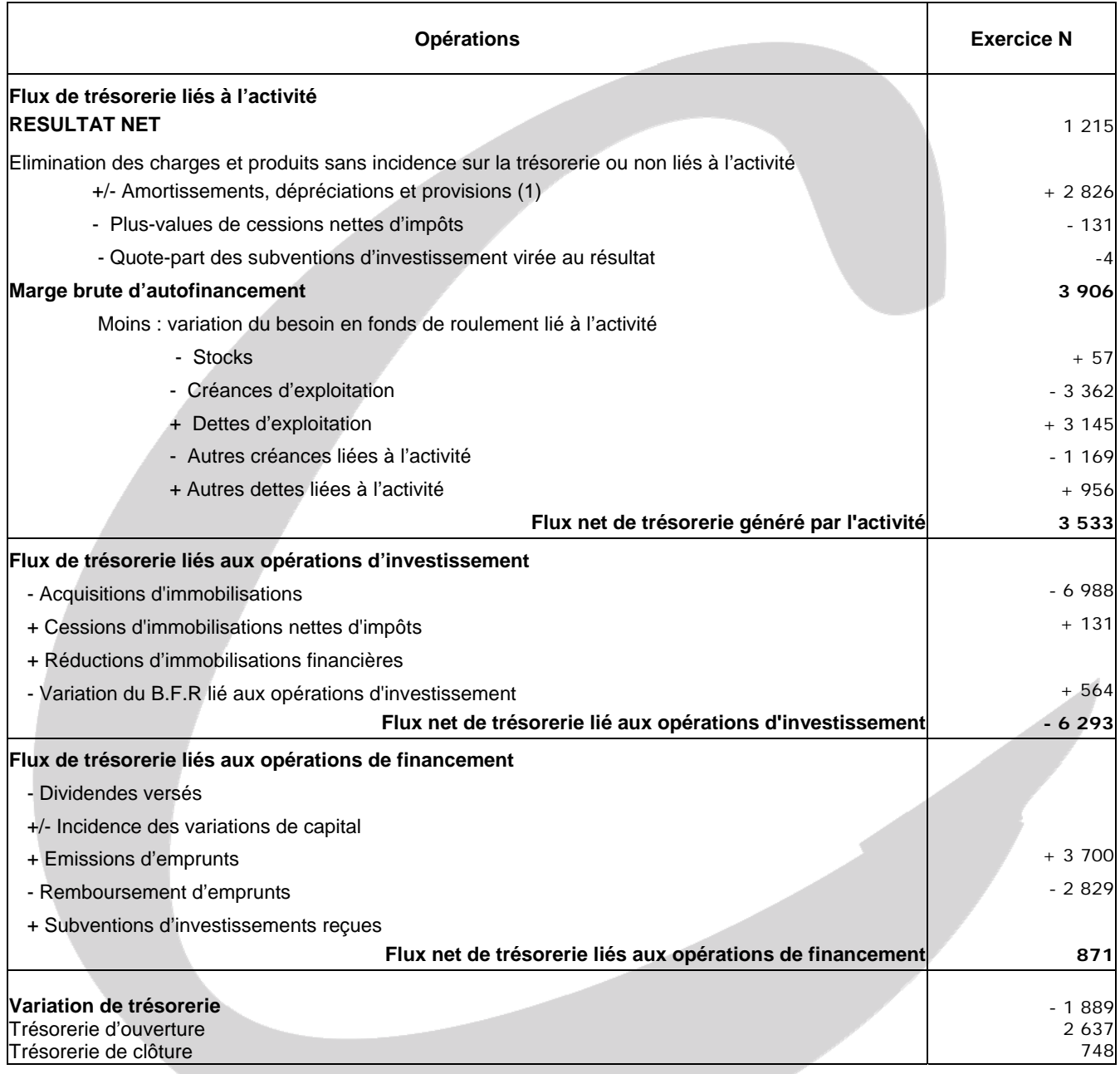

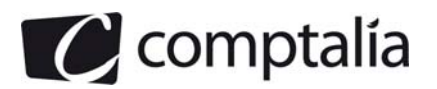

# **Correction - Dossier 2**

# **Etude du couple rentabilité risque**

## **A. Approche au niveau économique : étude de la rentabilité économique et du risque financier.**

#### **1. Définir la notion de rentabilité économique et indiquer les modalités de son calcul.**

#### **Définition de la motion de rentabilité économique**

La rentabilité économique met en rapport un résultat économique avec la totalité des capitaux nécessaires pour l'obtenir.

Elle est donc calculée avant la prise en compte du financement, c'est-à-dire avant la prise en compte du coût de la dette.

Elle mesure la performance économique de l'entreprise en exprimant le rendement des capitaux investis.

La volatilité de la rentabilité économique traduit le risque économique d'une entreprise.

#### **Les modalités de calcul de la rentabilité économique**

#### **Principe général.**

Un résultat économique Taux rentabilité économique (te) =

Moyens mis en oeuvre pour obtenir ce résultat économique

#### **Les différentes définitions possibles d'un résultat économique.**

Selon les auteurs (ou les énoncé) vous pourriez trouver les définitions suivantes du résultat économique :

- Résultat d'exploitation
- E.B.E
- Résultat prévisionnel
- Résultat économique net => (E.B.E Amortissements d'exploitation)

#### **Les différentes définitions possibles des moyens mis en œuvre pour obtenir le résultat économique.**

Selon les auteurs (ou les énoncés) vous pourriez trouver les définitions suivantes des moyens mis en œuvre pour obtenir ce montant :

- Total actif
- Total des immobilisations (Brutes, ou nettes ou même réévaluées)
- Capital économique (Total actif immobilisé brut d'exploitation + B.F.R.E)
- Investissements à mettre en œuvre + B.F.R.E + Trésorerie minimum

 - Les capitaux propres du bilan comptable (avec ou non le résultat) + Les emprunts du bilan comptable (avec ou non les découverts bancaires et/ou avec ou non les intérêts courus)

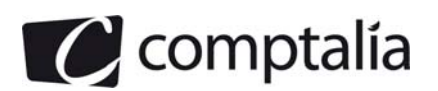

# **2. Déterminer la rentabilité économique avant et après impôt sur les sociétés pour l'entreprise A et pour l'entreprise B**

## **Principe**.

Compte tenu du NB de l'annexe 8, nous allons utiliser les éléments suivants pour calculer la rentabilité économique.

=> Résultat d'exploitation Te (avant I.S) = Capitaux propres (hors resultat) + Dettes d'emprunts

 $*$  (1 -  $\alpha$  $\Rightarrow$  Te (après I.S) =  $\frac{\text{Resultat d'exploitation}}{\text{Resultat d'exploitation}}$ 

Capitaux propres (hors resultat) + Dettes d'emprunts

Avec  $\alpha =$  Taux d'IS

## **Taux de rentabilité économique avant impôt**

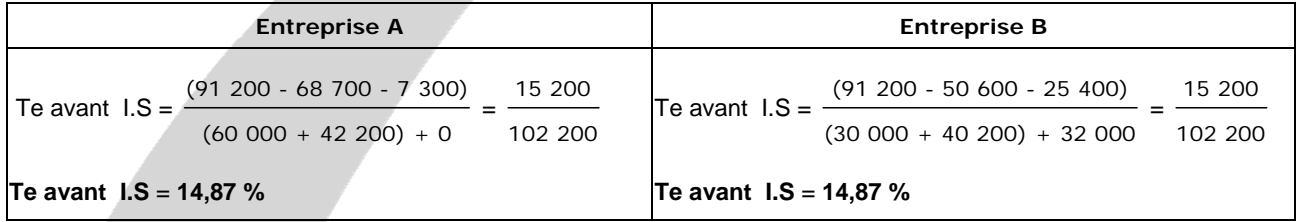

## **Taux de rentabilité économique après impôt**

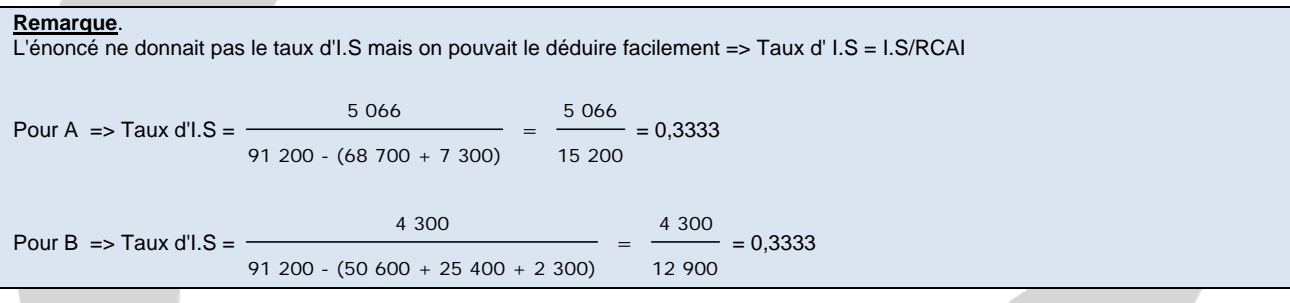

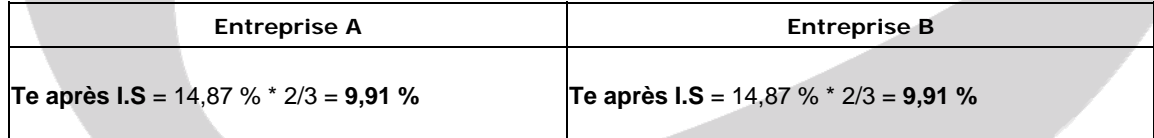

#### **Conclusion**.

Les deux entreprises possèdent la même rentabilité économique.

#### **3. Définir le risque économique (appelé risque d'exploitation)**

Si le chiffre d'affaires réalisé est inférieur aux prévisions, il est très probable que le résultat d'exploitation sera lui aussi inférieur au résultat prévu.

C'est la possibilité d'un écart entre le résultat d'exploitation réalisé et le résultat d'exploitation prévu qui constitue le risque d'exploitation.

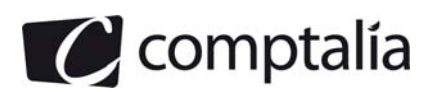

**4. Calculer le levier d'exploitation des entreprises A et B. Commenter les résultats obtenus.** 

#### - **Calcul du levier d'exploitation**

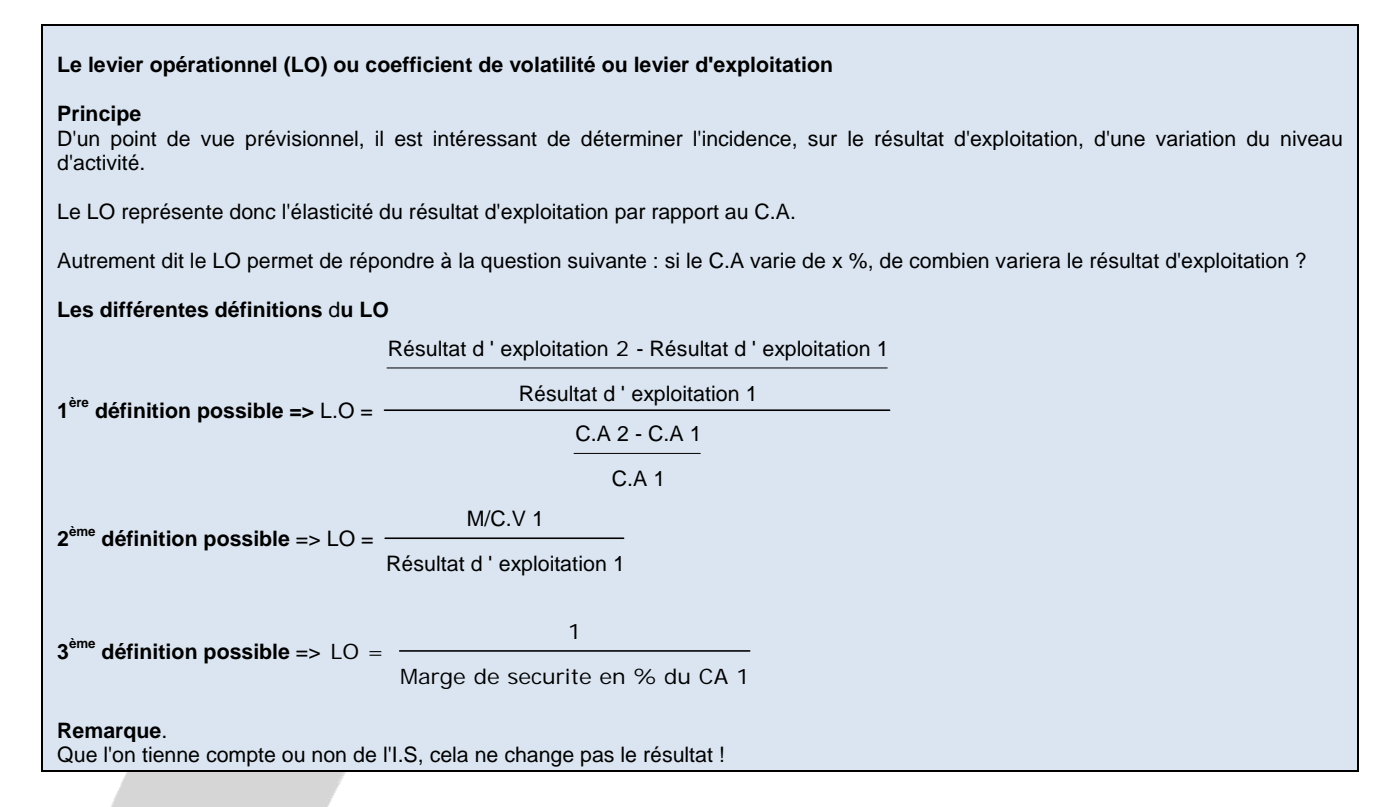

### **Application à l'exercice.**

Compte tenu de l'énoncé, nous allons utiliser la 2ème définition du LO.

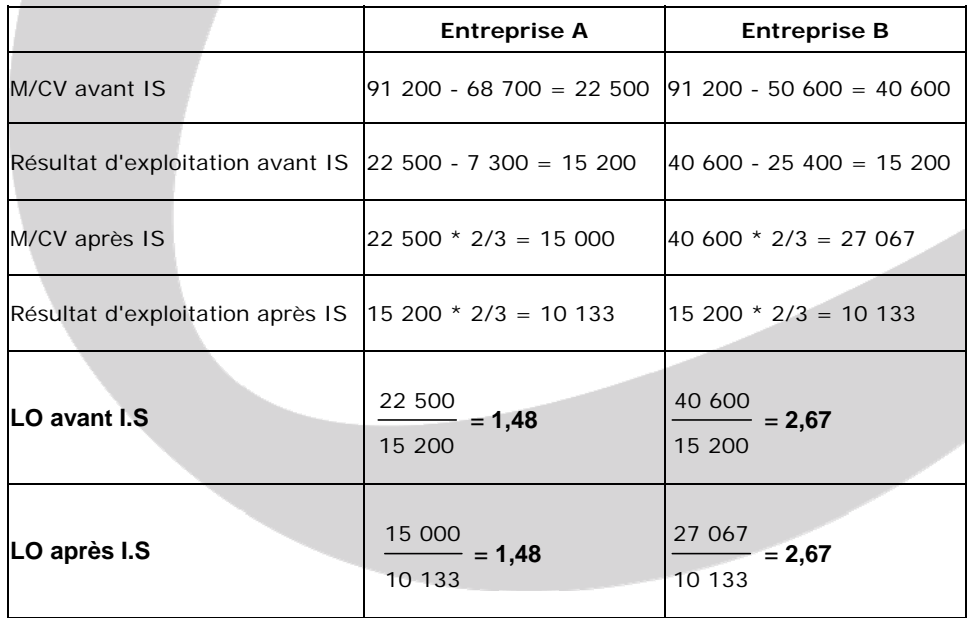

comptalía

1<sup>ère</sup> Ecole en ligne des professions comptables

#### - **Commentaires**

**Rappel du cours de Comptalia.** 

**Signification du LO** 

=> Un L.O de + 3, signifie que pour une variation du CA de + 5 % (par exemple), le résultat d'exploitation variera de :

 $\Rightarrow$  (+ 3)  $*$  (+ 5 %) = + 15 %

=> Un L.O de + 3, signifie que pour une variation du CA de - 5 % (par exemple), le résultat d'exploitation variera de :

 $\Rightarrow$  (+ 3)  $*$  (- 5 %) = - 15 %

=> Un L.O de - 3, signifie que pour une variation du CA de + 5 % (par exemple), le résultat d'exploitation variera de :

 $\Rightarrow$  (-3)  $*$  (+5%) = -15%

=> Un L.O de - 3, signifie que pour une variation du CA de - 5 % (par exemple), le résultat d'exploitation variera de :

 $\Rightarrow$  (-3)  $*$  (-5%) = + 15%

Les deux leviers d'exploitation sont positifs mais celui de l'entreprise B est très supérieur à celui de l'entreprise A (2,67 contre 1,48).

Autrement dit, la variation du résultat d'exploitation de l'entreprise B est beaucoup plus sensible à la variation de son chiffre d'affaires, que pour l'entreprise A.

Ceci est du au fait que le ratio "Charges fixes d'exploitation/Résultat d'exploitation" est beaucoup plus important pour l'entreprise B que pour A.

=> 7 300/15 200 = 48,03 % pour A

 $\approx$  25 400/15 200 = 167.11 % pour A

En conséquence, le risque économique est beaucoup plus élevé pour l'entreprise B que pour l'entreprise A..

#### **5. Quels sont les autres outils de mesure du risque économique ?**

Le risque d'exploitation peut se mesurer aussi par :

- **le seuil de rentabilité** "d'exploitation" => Charges fixes d ' exploitation % de M/CV

**Pour A** 
$$
\Rightarrow
$$
 **SR** = 
$$
\frac{7\ 300}{(91\ 200 - 68\ 700)} = \frac{7\ 300}{0,2467} = 29\ 591\ k€
$$

**Pour B** 
$$
\Rightarrow
$$
 **SR** = 
$$
\frac{25\,400}{(91\,200 - 50\,600)} = \frac{25\,400}{0,4452} =
$$
 **57 053 k€**  
91\,200

#### **Conséquence**.

A chiffre d'affaires égal, le seuil de rentabilité de l'entreprise B est plus important que celui de l'entreprise A.

- **l'indice de sécurité** => CA - SR  $\overline{C}$ **Pour A** => **Indice de sécurité** =  $=$   $\frac{91\,200 - 29\,591}{ } =$   $\frac{61\,609}{ } =$  **67,55** % 91 200 91 200 **Pour B** => **Indice de sécurité** =  $=$   $\frac{91\,200 - 57\,053}{...} =$   $\frac{34\,147}{...}$ 91 200 91 200  $\frac{34\;147}{1}$  = **37,44 %** 

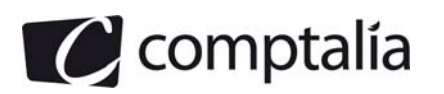

**Remarque.**  A partir de la 3<sup>ème</sup> définition possible du LO, on doit retrouver le même LO que précédemment.  $V$ érifions =>  $LO =$ 1 Marge de securite en % du CA 1 Pour A => LO =  $\frac{1}{\sqrt{2}}$ 

$$
0, 6755
$$
  
Pour A  $\Rightarrow$  LO  $=$   $\frac{1}{0, 3744} = 2,67$ 

 $=$   $\frac{\ }{}=1,48$ 

#### **Conséquence**.

A chiffre d'affaires égal, l'indice de sécurité de l'entreprise B est plus faible que celui de l'entreprise A.

### **Conclusion**.

Ceci confirme la réponse à la question 4.

#### **Remarque**.

Pour mesurer le risque économique, on pourrait introduire des probabilités pour mesurer l'espérance et l'écart type du résultat d'exploitation par exemple.

#### **6. D'une manière générale, expliquer comment une entreprise peut diminuer son risque économique.**

D'un point de vue arithmétique, pour diminuer le risque économique, il faudrait que l'entreprise diminue son seuil de rentabilité. En effet, le risque d'exploitation est d'autant plus grand que le chiffre d'affaires est proche du seuil de rentabilité.

Pour cela il faut diminuer le plus possible les charges fixes et augmenter le % de M/CV. Plus facile à dire qu'à faire dans la réalité, surtout en période de crise économique !

#### **B. Approche au niveau financier : étude de la rentabilité financière et du risque financier.**

# **7. Définir la notion de rentabilité financière et indiquer les modalités de son calcul.**

#### **Définition de la notion de rentabilité financière.**

La rentabilité financière met en rapport le résultat net et les capitaux propres.

Elle est calculée après prise en compte du financement, c'est-à-dire après intégration du coût de la dette.

Elle mesure la performance financière de l'entreprise et intéresse particulièrement les actionnaires.

Elle mesure donc la performance financière de l'entreprise en donnant le rendement des capitaux propres.

#### **Les modalités de calcul de la rentabilité financière**

#### **Principe général**

Un résultat financier Taux rentabilité financière (tf) =

Ressources propres

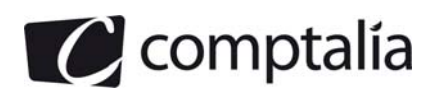

# **Les différentes définitions possibles d'un résultat financier.**

Selon les auteurs, ou les énoncés vous pourriez trouver les définitions suivantes du résultat financier :

- Résultat d'exploitation Intérêts et charges assimilées
- E.B.E Une partie des charges d'intérêt
- R.C.A.I.
- R.C.A.I (sauf produits financiers)
- Résultat de l'exercice

#### **Les différentes définitions possibles des ressources propres**

Selon les auteurs ou les énoncés vous pourriez trouver (entre autres) les définitions suivantes des ressources propres :

- Capitaux propres du bilan comptable (avec ou non le résultat de l'exercice)
- Financements propres du bilan fonctionnel Résultat de l'exercice

## **8. Calculer la rentabilité financière avant et après impôt sur les sociétés pour les entreprise A et B.**

#### **Principe**.

Compte tenu de l'annexe 8, nous allons utiliser les éléments suivants pour calculer la rentabilité financière.

=> R sultat d exploitation Int r ts et charges assimil es *é éê é* ' – Tf (avant I.S) = Capitaux propres (hors resultat)

 $=$  > Tf (après I.S) =  $\frac{R \text{ }e\text{}}{2}$   $\frac{R \text{ }e\text{}}{2}$   $\frac{1}{2}$   $\frac{1}{2}$   $\frac{1}{2}$   $\frac{1}{2}$   $\frac{1}{2}$   $\frac{1}{2}$   $\frac{1}{2}$   $\frac{1}{2}$   $\frac{1}{2}$   $\frac{1}{2}$   $\frac{1}{2}$   $\frac{1}{2}$   $\frac{1}{2}$   $\frac{1}{2}$   $\frac{1}{2}$   $\frac{1}{2}$  Capitaux propres (hors resultat)

Avec  $\alpha =$  Taux d'IS

## **Taux de rentabilité financière avant impôt**

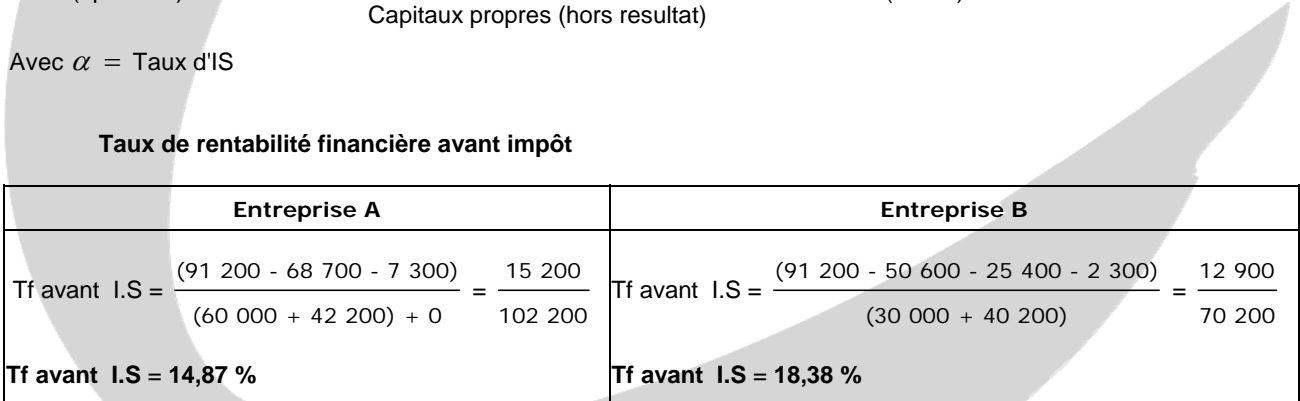

#### **Taux de rentabilité financière après impôt**

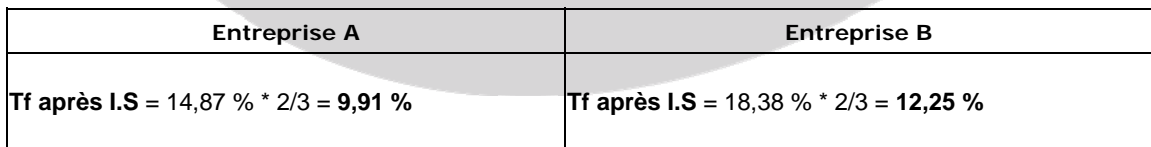

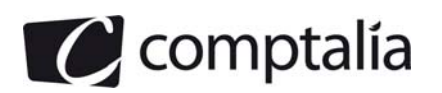

## **Conclusion**.

N'étant pas endettée, l'entreprise A n'a pas de frais financiers sur emprunts et son taux de rentabilité financière est égal à son taux de rentabilité économique (14,87 %).

L'entreprise B est endettée et son taux de rentabilité financière avant impôts (18,38 %) est supérieur à son taux de rentabilité économique avant impôts (14,87 %).

### **9. Justifier la différence entre la rentabilité financière de l'entreprise A et celle de B.**

Ayant la même rentabilité économique au départ, si l'entreprise B possède une rentabilité financière supérieure à celle de l'entreprise A, c'est que son effet de levier joue favorablement.

Autrement dit, ses frais financier en % sont inférieurs à sa rentabilité économique.

Vérifions cela avec la mesure de l'effet de levier.

# - **Mise en évidence de l'effet de levier** (te - i)  $\Rightarrow$  tf (avant I.S) = te + (te - i)  $\left( \frac{\text{Emprunts du bilan compatible}}{\text{Emprunts du bilan countable}} \right)$

Levier d'exploitation

Levier d'exploitation Capitaux propres du bilan comptable hors resultat J<br>Bras de levier

#### **Remarques.**

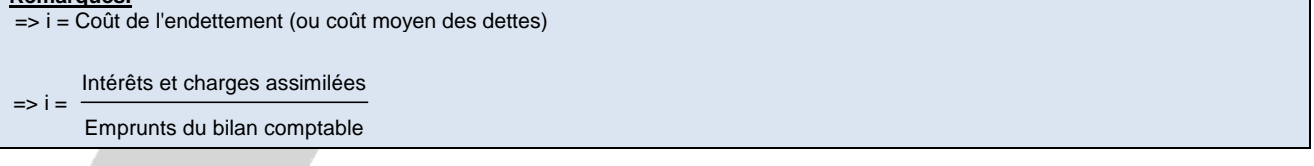

#### **Pour l'entreprise A.**

$$
\Rightarrow \text{tf avant I.S} = 14,87 + (14,87 - 0) \left( \frac{0}{102\ 200} \right) = 14,87\ \%
$$

### **Pour l'entreprise B.**

# => **i =** 2 300/32 000 = 7,19 %

 $\Rightarrow$  **tf avant I.S** = 14,87 +  $( 14, 87 - 7, 19 ) \left( \frac{32\ 000}{70\ 200} \right)$ 70 200 **= 18,37 %**

#### **Conclusion**.

Aux arrondis près on retrouve bien la même rentabilité financière que celle calculée à la question 8.

L'endettement de l'entreprise B lui permet donc d'obtenir une meilleure rentabilité financière que celle de l'entreprise A.

Dans son cas, l'endettement joue donc favorablement.

La limite à l'endettement étant le taux des frais financier (il ne faut pas qu'il soit supérieur au taux de rentabilité économique).

### **10. Définir le risque financier.**

On peut définir le risque financier comme étant la mesure de l'impact de l'endettement sur la rentabilité financière.

Le risque financier peut être mis en évidence avec l'effet de levier (cf réponse à la question précédente).

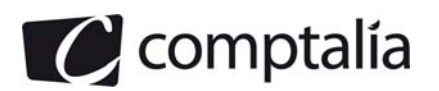

## **11. Calculer l'impact de cette baisse du chiffre d'affaires de 10 % pour les entreprises A et B.**

### - **Impact sur la rentabilité économique.**

Grâce au levier opérationnel déterminé à la question 4, on peut calculer rapidement l'impact de la baisse de 10 % du chiffre d'affaires, sur le résultat, pour les deux entreprises.

**Pour l'entreprise A** => Impact = - 10,00 \* 1,48 = **- 14,80 %**

**Pour l'entreprise B** => Impact = - 10,00 \* 2,67 = **- 26,67 %**

Vérifions tout de même ces chiffres avec le compte de résultat prévisionnel !

#### - **Pour l'entreprise A**

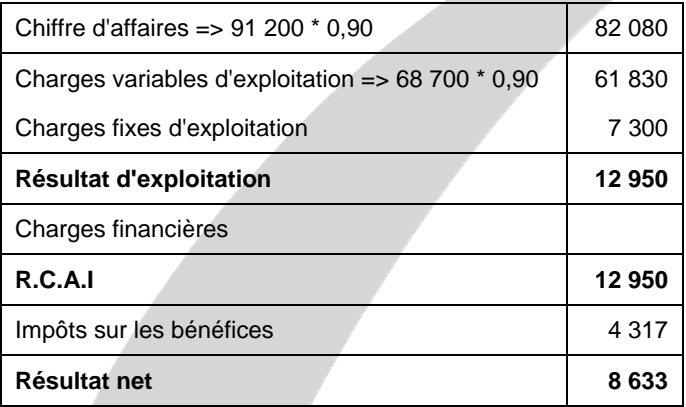

## - **Pour l'entreprise B**

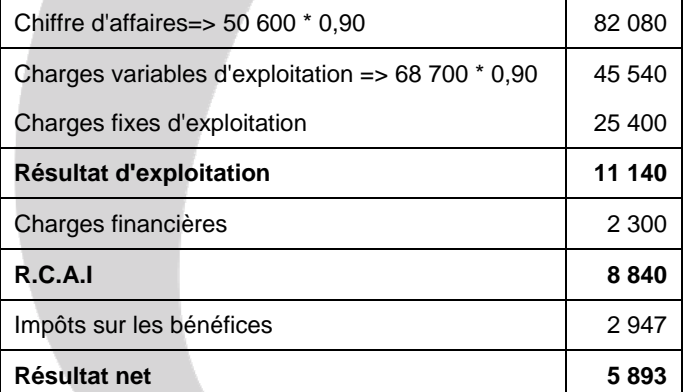

**Variation du résultat d'exploitation pour A** = (12 950 - 15 200)/15 200 = **- 14,81 %**

**Variation du résultat d'exploitation pour B** = (11 140 - 15 200)/15 200 = **- 26,71 %**

#### **Conséquence.**

Aux arrondis près, on retrouve le même résultat des deux façons, donc le calcul est cohérent..

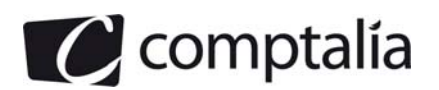

### - **Impact sur la rentabilité financière**

Ici aussi il y a deux façons de répondre à cette question.

# **1ère méthode.**

On utilise les comptes de résultat prévisionnels déterminés ci-avant.

**Variation du résultat net pour A** = (8 633 - 10 134)/10 134 = **- 14,81 %**

#### **Variation du résultat net pour B** = (5 893 - 8 600)/8 600 = **- 31,48 %**

# **2ème méthode.**

On peut utiliser exactement le même principe qu'avec le LO vu précédemment, sauf que l'on va raisonner avec le résultat net en lieu et place du résultat d'exploitation.

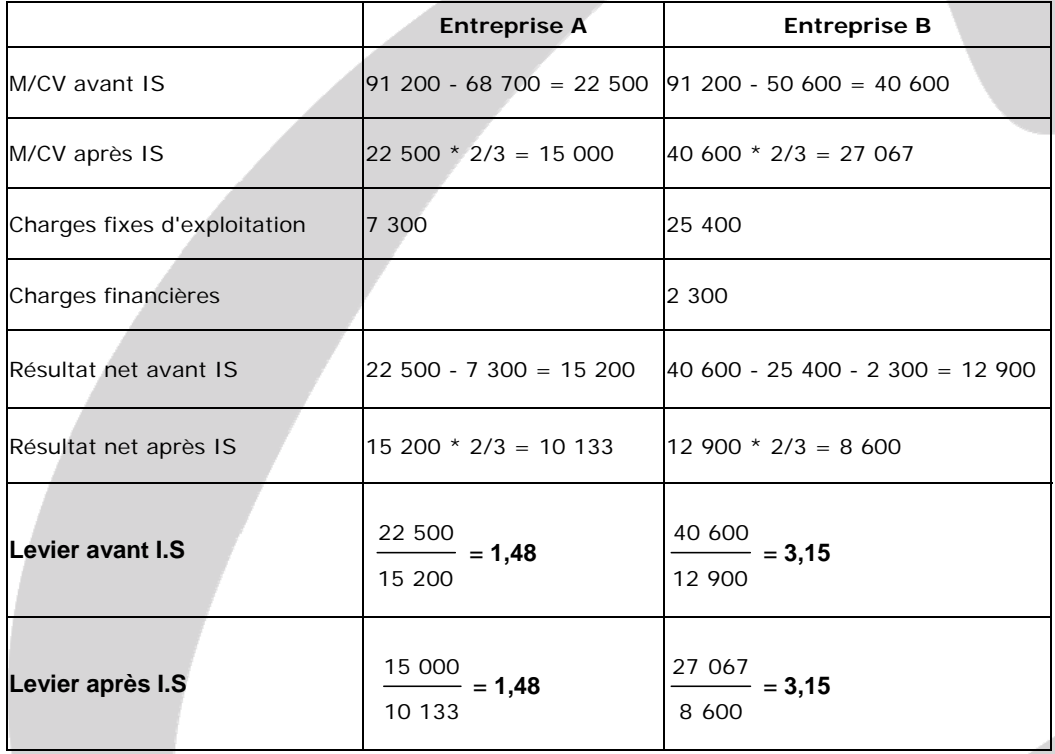

#### **Conséquence**.

Pour une baisse de 10 % du chiffre d'affaires, on retrouve bien exactement les mêmes variations de résultat que celles trouvées avec la 1ère méthode.

## **12. Conclure sur le niveau d'exposition des deux entreprises A et B aux risques économique et financier en comparant l'impact de la baisse du chiffre d'affaires sur la situation des deux entreprises.**

Les deux entreprises ont la même rentabilité économique mais l'entreprise B possède un levier opérationnel plus élevé que celui de l'entreprise A. Son résultat d'exploitation est beaucoup plus sensible aux variations du chiffre d'affaires (baisse de 26,71 % contre 14,81 %) et son risque économique est donc plus élevé.

De la même façon on s'aperçoit que la rentabilité financière de l'entreprise B est également plus sensible aux variations du chiffre d'affaires que l'entreprise A (baisse de 31,50 % contre 14,81 %). Ceci est du essentiellement au montant des charges fixes d'exploitation (25 400 k€ contre 7 300 k€).

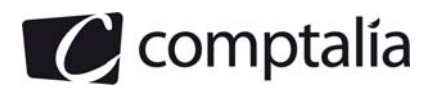

# **Correction - Dossier 3**

# **Gestion de la trésorerie**

#### **1. Préciser ce que représentent les jours de banque.**

Les banques majorent souvent le nombre de jours calculé pour la durée du crédit en cas d'escompte d'effets, d'un ou deux jours supplémentaires, appelés "jours de banque".

Ces jours de banque augmentent donc la durée du crédit et majorent le montant des intérêts, donc le coût du crédit. Les banques justifient cette pratique en déclarant qu'elle constitue une composante de leur rémunération.

#### **Attention.**

Ne pas confondre les jours de banque et les jours de valeur. Les jours de valeur correspondent aux jours à partir desquels le compte bancaire sera mouvementé.

**2. Si l'entreprise recourait à l'escompte de ses effets de commerce le 4 janvier 2010 pour résorber son déficit de trésorerie prévisionnel du premier trimestre 2010, déterminer l'agio total H.T. Calculer le taux réel moyen de ce crédit. Calculer le taux réel de ce crédit pour l'effet n°1001. Conclure.** 

#### **- Détermination de l'agio total H.T**

**Principe du mode de calcul de l'agio.** 

 $C$ oût de l'escompte =  $\frac{(VN \text{ effet * Taux d'escompte * N})}{(VN \text{ e})}$  + Commissions fixes H.T 360

**- Calcul du taux d'escompte** 

Taux nominal (y compris le taux de commission spécifique) + Taux de commission d'endos

### **- Calcul du nombre de jours : N**

**N = Nombre de jours entre date de négociation exclue et date d'échéance incluse (en comptant les mois pour leur nombre de jours exacts) + Nombre de jours de banque des effets remis à l'escompte + Nombre de jours de valeur des effets remis à l'escompte** 

**Application à l'exercice.**  Taux d'escompte => 10,00 + 0,60 % = 10,60 %

Date de remise à l'escompte = 4/01/2010

Nombre de jours de banque des effets remis à l'escompte = 1

Nombre de jours de valeur des effets remis à l'escompte = 1

Nombre de jours de valeur des effets remis à l'encaissement = 3

Intérêt minimum par effet = 300,00 €

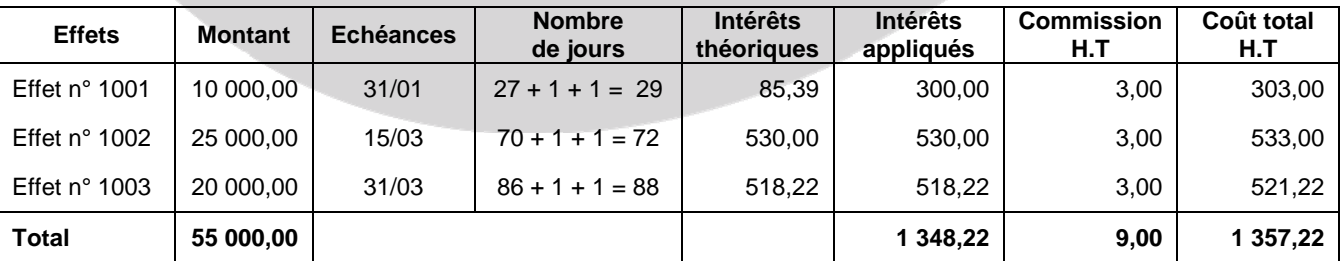

#### **L'agio total H.T est donc de 1 357,22 €.**

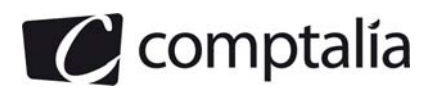

## **- Taux réel moyen de ce crédit**

Il suffit de résoudre l'équation suivante :

$$
=2 \cdot 1 \cdot 357,22=\frac{(10\ 000,00 \cdot 29 \cdot t)+(25\ 000,00 \cdot 72 \cdot t)+(20\ 000,00 \cdot 88 \cdot t)}{25}
$$

360

 $\Rightarrow$  1 357,22 =  $\frac{3.850\,000 \times 1}{1}$ 360

 $\Rightarrow$  t = 0,1269

=> **Taux réel moyen = 12,69 %**

 **- Taux réel du crédit pour l'effet 1001** 

#### **Principe pour calculer le taux réel d'escompte (ou taux de revient)**

On pose l'équation suivante => Total des frais  $H.T = \frac{(VN \text{ de l'effet - Total des frais } H.T) * t * N}{(V N \text{ de l'effet - Total des frais } H.T)}$ 360

Avec :

Total des frais H.T = Intérêts (y compris commission d'endos) + Autres commissions H.T

#### **N = Durée, entre date négociation (exclue) et la date de valeur incluse d'un effet remis à l'encaissement (les mois étant comptés pour leur nombre de jours exacts et les jours de banque n'étant pas pris en compte).**

### **Application à l'exercice**.

$$
400000 = \frac{(10000,00 - 303,00)*t*(27 + 3)}{360}
$$
  

$$
500 = t = \frac{(303,00 * 360)}{(9697,00 * 30)}
$$
  

$$
t = 37,50\%
$$

**3. Si l'entreprise recourait au découvert bancaire, calculer l'agio H.T et le taux réel du découvert.** 

## - **Agio H.T avec le découvert bancaire**

#### **Attention.**

Pour le découvert bancaire, le nombre de jours est calculé en fonction des règles suivantes :

- **la date de début du découvert est incluse ;**
- **la date de fin du découvert est incluse ;**
- **les mois sont comptés pour leur nombre de jours exact.**

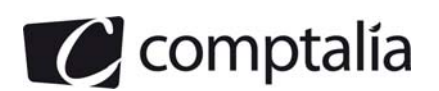

## **Calcul du nombre de jours**

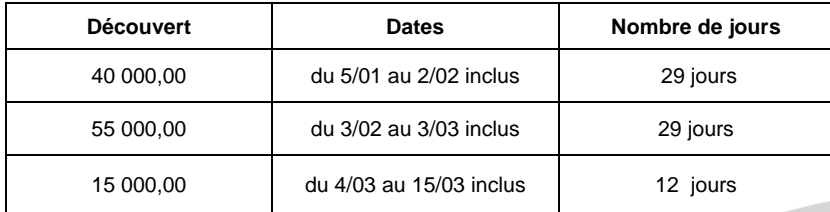

#### **Montant des intérêts sur le découvert** :

 $[(40\ 000 * 29) + (55\ 000 * 29) + (15\ 000 * 12)] * (0,105/360) = 856,04 \in$ 

**Commission du plus fort découvert** :

Pour le mois de janvier = 40 000,00 \* 0,05 % = 20,00 €

Pour le mois de février = 55 000,00 \* 0,05 % = 27,50 €

Pour le mois de mars = 55 000,00 \* 0,05 % = 27,50 €

Commission totale sur plus fort découvert = **75,00 €**

#### **Commission de dépassement**

Le plafond de découvert négocié étant de 50 000 €, il a été dépassé du 3/02 au 3/03, de :

 $\Rightarrow$  55 000,00 - 50 000,00 = 5 000,00  $\in$ 

=> Commission = 5 000,00 \* 0,25 % \* 2 (février et mars) = **25,00 €**

Total des agios **=** 856,04 + 75,00 + 25,00

**Total des agios = 956,04 €**

#### - **Taux réel du découvert**

Le taux réel du crédit "t" est solution de l'équation suivante :

 $=$  > 956,04 = [(40 000,00  $*$  29) + (55 000,00  $*$  29) + (15 000,00  $*$  12)]  $*$  (t/360)

 $=$  > 956,04 = 2 935 000,00  $*(t/360)$ 

 $\Rightarrow$  t = 0,1173

**Taux réel du découvert = 11,33 %** 

## **4. Indiquer le mode de financement à retenir. Proposer une autre solution mixte qui pourrait être plus intéressante (sans faire de calcul).**

#### - **Mode de financement à retenir**

Dans ce cas, le mode de financement à retenir pour combler le déficit de trésorerie est le découvert.

En effet, son taux réel est de 11,73 % contre 12,69 % pour l'escompte des effets en portefeuille.

#### - **Autre solution**

La solution mixte consiste à escompter en priorité les effets dont l'échéance est la plus proche et d'utiliser le découvert pour le reste.

Ceci dit, pour une réponse exacte et circonstanciée, il faudrait tester plusieurs hypothèses.

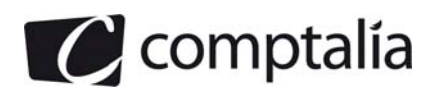

 1ère Ecole en ligne des professions comptables

**5. Face au développement de l'entreprise, le nombre des clients a augmenté et le responsable financier s'interroge sur l'opportunité de faire appel à une société d'affacturage. Expliquer en quoi consiste l'affacturage.** 

#### **Principe de l'affacturage**

L'affacturage (factoring en anglais) est une opération par laquelle, dans le cadre d'une convention préalable, un établissement de crédit spécialisé (factor ou affactureur) se charge de l'encaissement des créances clients d'un commerçant (adhérent ou fournisseur)

#### **Les deux types de contrat d'affacturage**

#### - 1<sup>er</sup> type de contrat

Le factor se charge du recouvrement des créances du commerçant, moyennant une rémunération.

# **- 2ème type de contrat**

Le commerçant cède ses créances à court terme au factor (ce qui se fait le plus souvent dans la réalité).

#### **Coût de l'affacturage**

La société financière se rémunère grâce une commission de 0,5 % à 2,5 % du montant T.T.C des factures.

Cette commission assure la rémunération du travail et des risques pris par le factor.

#### **Remarque.**

Un fonds de garantie (entre 8 % et 12 % de l'en-cours client) est constitué pour garantir le remboursement des sommes dues par l'adhérent au factor.

Ceci a été mis en place car souvent des clients règlent directement le commerçant.

#### **Avantages pour l'entreprise**

Le commerçant se trouve déchargé de la gestion des comptes clients et du recouvrement des créances => Gain de temps et argent.

Le commerçant ne supporte plus le coût des impayés.

Le commerçant bénéficie d'une sorte de mobilisation des créances commerciales.